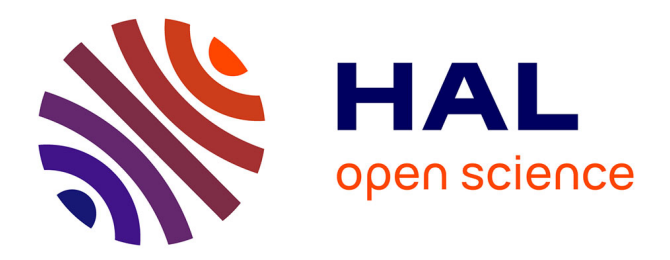

# **Méthodes numériques d'analyse spectrale** Michel Parrot

# **To cite this version:**

Michel Parrot. Méthodes numériques d'analyse spectrale. [Rapport de recherche] Note technique CRPE n° 35, Centre de recherches en physique de l'environnement terrestre et planétaire (CRPE). 1976, 44 p. hal-02191409

# **HAL Id: hal-02191409 <https://hal-lara.archives-ouvertes.fr/hal-02191409v1>**

Submitted on 23 Jul 2019

**HAL** is a multi-disciplinary open access archive for the deposit and dissemination of scientific research documents, whether they are published or not. The documents may come from teaching and research institutions in France or abroad, or from public or private research centers.

L'archive ouverte pluridisciplinaire **HAL**, est destinée au dépôt et à la diffusion de documents scientifiques de niveau recherche, publiés ou non, émanant des établissements d'enseignement et de recherche français ou étrangers, des laboratoires publics ou privés.

3 3 AVR. 1977.

**CENTRE NATIONAL D'ETUDES DES TELECOMMUNICATIONS** 

**CENTRE NATIONAL DE LA RECHERCHE SCIENTIFIQUE** 

 $182 (14)$ 

**CENTRE DE RECHERCHES EN PHYSIQUE DE** L'ENVIRONNEMENT **TERRESTRE ET PLANETAIRE** 

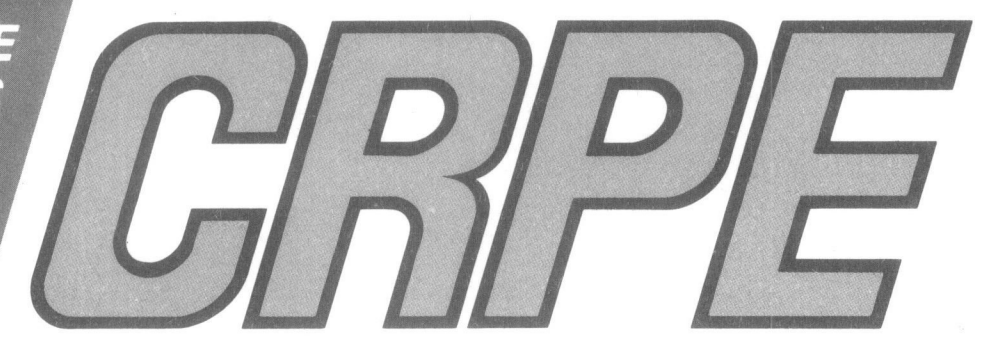

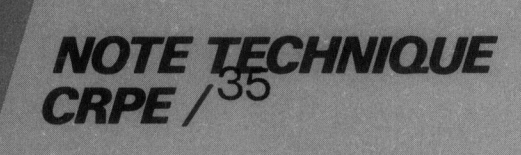

Méthodes numériques d'analyse spectrale

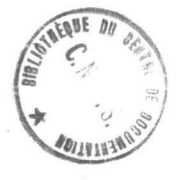

par M. PARROT

Novembre 1976

CENTRE NATIONAL D'ETUDES DES TELECOMMUNICATIONS

-=-=-=-=-

CENTRE NATIONAL DE LA RECHERCHE SCIENTIFIQUE

-----------

CENTRE DE RECHERCHE EN PHYSIQUE DE

#### L'ENVIRONNEMENT TERRESTRE ET PLANETAIRE

NOTE TECHNIQUE C.R.P.E./35

#### METHODES NUMERIQUES D'ANALYSE SPECTRALE

PAR

M. PARROT

C.R.P.E./P.C.E. 45045 - ORLEANS - FRANCE

L e Chef du Département P.C.E.

NOVEMBRE 1976

Le Directeur :

## RESUME

Nous exposons dans cette note les principaux algorithmes d'analyse spectrale : Corrélation, Transformée de Fourier directe du signal, raaximum d'entropie. Cette dernière méthode a été plus particulièrement développée du fait qu'elle est récente. Les sous-programmes correspondants à ces différents algorithmes se trouvent réunis en appendice.

-=-=-=-=-=-=-=-=-

II

# PLAN

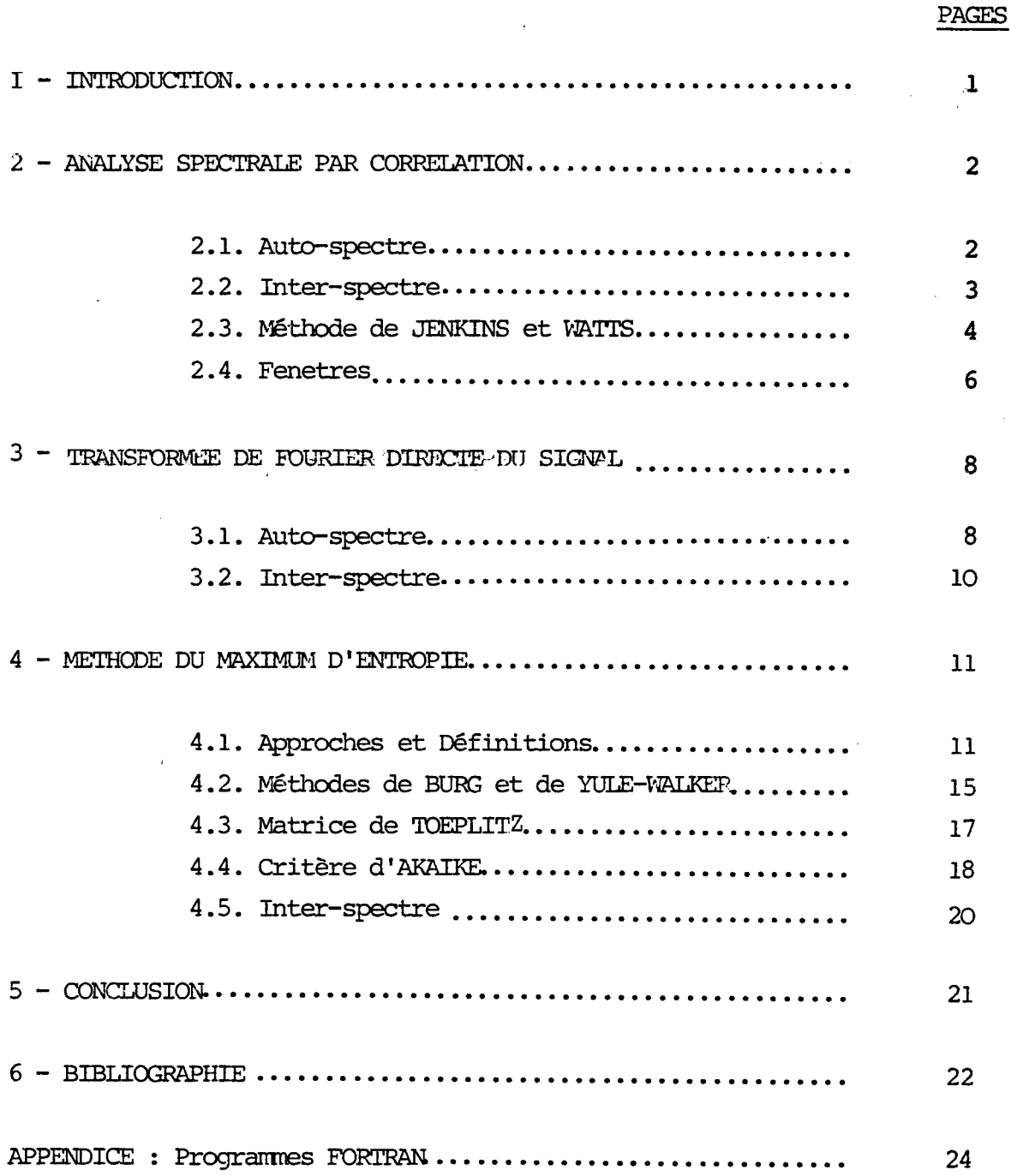

 $\mathcal{P}_{\mathcal{A}}$ 

#### 1 - INTRODUCTION

Le contenu de cette note peut être considéré comme la traduction en FORTRAN d'un certain nombre d'algorithmes d'analyse spectrale construits à partir des méthodes suivantes :

- Analyse spectrale par correlation=  $[1]$
- Analyse spectrale par transformation de Fourier des signaux [2]
- Méthode du maximum d'entropie  $\{3\}$

Tous les programmes de calcul d'auto-spectre et d'inter-spectre correspondant à ces algorithmes se trouvent réunis en appendice. Auparavant nous présentons les différentes méthodes en décrivant leurs principales caractéristiques. L'accent est mis sur la méthode du maximum d'entropie du fait qu'elle est plus récente que les autres et donc moins bien connue.

Ce travail a été effectué en vue du traitement des données 6 composantes du satellite GEOS.

2 - ANALYSE SPECTRALE PAR CORRELATION

#### 2.1. Auto-spectre

Soit un processus aléatoire  $\mathbf{x}_1^{},\ \mathbf{x}_2^{},\ldots\ \mathbf{x}_N^{},$  nous définissons :

$$
- \text{ Sa moyenne}
$$
\n
$$
\overline{x} = \frac{1}{N} \sum_{i=4}^{N} x_i
$$
\n
$$
- \text{ Sa variance}
$$

 $[2.1.2]$ 

- Sa fonction d'autocovariance pour des retards

 $\sigma = \frac{A}{\sqrt{2}} \sum_{i=4}^{N} \left( x_i - \bar{x} \right)^2$ 

allant de OâL-1

[2.1.3] 
$$
\hat{k}_{\tau} = \hat{k}_{\tau} (z) = \frac{1}{\sqrt{2\pi}} \sum_{n=1}^{N-R} (x_{n} - \bar{z}) (x_{n+2} - \bar{z})
$$

qui est en fait une estimation de la vraie fonction d'autocovariance

$$
R_{\mathbf{x}}(2) = \lim_{T \to \infty} \int_{0}^{T} \mathbf{x}(t)\mathbf{x}(t-2) dt
$$

- Sa fonction d'autocorrélation

$$
[2.1.5] \qquad \qquad \hat{f}_{\mathcal{X}}(n) = \frac{\hat{f}_{\mathcal{X}}(n)}{\hat{f}_{\mathcal{X}}(o)}
$$

Les fonctions d'autocovariance (et donc les fonctions d'autocorrélation) présentent un certain nombre de propriétés intéressantes. Tout d'abord dans le cas où la moyenne  $\overline{x}$  est nulle, la valeur à l'origine de  $\mathop{\mathfrak{K}}\nolimits_{\mathcal{X}}(\imath)$ est égale à la variance  $\sigma$ . Ce sont des fonctions paires

$$
[\widehat{R}_{\mathbf{x}}(n) = \widehat{R}_{\mathbf{x}}(-n)]
$$

nous avons aussi

 $|\hat{R}_{\kappa}[i]| \leqslant \hat{R}_{\kappa}[0]$   $i=0,1,2,...,L-1$  $[2.1.7]$ 

et enfin la fonction d'autocovariance peut s'exprimer à partir de la fonction de l'espérance mathématique

$$
[2.1.8] \qquad R_{\mathbf{z}}(n) = E\left[x_{\mathbf{z}} \mathbf{x}_{i+\mathbf{z}}\right]
$$

D'après le théorème de Wiener-Kinchine la densité spectrale de puissance d'un signal est égale à la transformée de Fourier de sa fonction d'autocovariance. La fonction d'autocovariance d'un signal réel est aussi réelle, et comme elle est paire, nous avons une transformée de Fourier réelle et paire. L'expression discrète utilisée pour le calcul de l'autocovariance est la suivante :

[2.1.9] 
$$
R_{\mathbf{x}}(\mathbf{I}) = \underbrace{A}_{N-\mathbf{I}+\mathbf{1}} \sum_{\mathbf{J}=\mathbf{1}}^{N-\mathbf{I}+\mathbf{1}} [\times (\mathbf{J}) - \bar{\mathbf{x}}] [\times (\mathbf{J}+\mathbf{I}-\mathbf{1}) - \bar{\mathbf{x}}]
$$

La valeur  $I = 1$  donnant ainsi l'autocovariance au retard 0, nous avons l'autocovariance pour des retards allant de -L  $\vec{a}$   $\vec{L}$  du fait de la symétrie par rapport à  $I = 1$ . Le spectre, qui comprend les valeurs aux fréquences positives et négatives, est obtenu en faisant une F.F.T. de cette autocovariance.

#### 2.2. Inter-spectre

Soient 2 processus aléatoires  $\mathrm{x_{1}},\ \mathrm{x_{2}},\ldots\ \mathrm{x_{N}}$  et  $\mathrm{y_{1}},$  ${\tt y}_{\tt 2'}$ ,...  ${\tt y}_{\tt N'}$  leur fonction de cross $\infty$ variance s'écrit

$$
[2.2.1] \qquad \hat{R}_{x_{ij}}(r) = \frac{1}{r^{2}} \sum_{m=1}^{N-2} (x_{m} - \bar{x})(y_{m+2} - \bar{y}) \qquad 2 = 0, 4, ..., 2-4
$$

nous avons de même

$$
[2.2.2] \qquad \hat{R}_{yx}(n) = \frac{1}{n^{2}n^{2}} \sum_{n=1}^{N-2} (x_{n+2} - \bar{x})(y_{n} - \bar{y}) \qquad n = 0, 4, ..., L-4
$$

Les principales propriétés de cette fonction sont les suivantes :

$$
\begin{array}{lll}\n\text{[2.2.3]} & \left| \hat{R}_{xy}(n) \right|^2 \leqslant & \hat{R}_{x}(0) \hat{R}_{y}(0) \\
& \left| \hat{R}_{xy}(n) \right| \leqslant & \frac{1}{2} \left[ \hat{R}_{x}(0) + \hat{R}_{y}(0) \right] \\
\text{[2.2.4]} & & \left| \hat{R}_{xy}(n) \right| \leqslant & \frac{1}{2} \left[ \hat{R}_{x}(0) + \hat{R}_{y}(0) \right]\n\end{array}
$$

$$
[2.2.5] \qquad \qquad \widehat{R}_{xy}(n) = \widehat{R}_{yx}(-2)
$$

c'est cette dernière équation qui va nous permettre d'obtenir la fonction de crosscovariance pour des retards négatifs. Comme pour la fonction d'autocorrélation, une fonction de crosscorrélation est une fonction de crosscovariance normalisée.

$$
[2.2.6] \qquad \qquad \mathcal{F}_{\mathbf{x}_{\mathbf{y}}}(n) = \frac{\hat{R}_{\mathbf{x}_{\mathbf{y}}}(2)}{\sqrt{\hat{R}_{\mathbf{x}}(0) \hat{R}_{\mathbf{y}}(0)}}
$$

L'expression discrète de la fonction de crosscovariance que nous avons utilisée est la suivante :

- pour des retards positifs

 $- 4 -$ 

$$
[2.2.7] \qquad R_{x_{\gamma}}[1] = \frac{1}{N-1+1} \sum_{J=4}^{N-1+4} [x(J) - \bar{x}] [y(J+1-1) - \bar{y}]
$$

- pour des retards négatifs

$$
[2.2.8] \qquad R_{\mathbf{x}_{\mathbf{y}}}(1) = \frac{4}{\sqrt{1-1}+1} \sum_{\mathbf{y}=\mathbf{1}}^{\mathbf{y}-\mathbf{y}+\mathbf{1}} \left[ \times (\mathbf{y}+\mathbf{y}-\mathbf{x}) \right] \left[ \sqrt{1-1} - \sqrt{1-1} \right]
$$
\n
$$
I = 4, 2, \dots, L
$$

La F.F.T. de cette crosscovariance pour des retards allant de  $-\tilde{L}$   $\tilde{\alpha}$   $\tilde{L}$ donne pour le spectre une partie réelle paire et une partie imaginaire impaire.

#### 2.3. Méthode de JENKINS et WATTS

La transformée de Fourier de la fonction d'autocovariance  $R_{\infty}(\tau)$  s'écrit

$$
\begin{aligned} \left[2.3.1\right] \qquad \qquad \mathcal{S}_{\mathbf{z}}\left(\mathbf{f}\right) &= \int_{-\mathbf{r}}^{\mathbf{r}} \widehat{R}_{\mathbf{z}}\left(\mathbf{z}\right) \ e^{-j2n\hat{f}^{2}} \, d\,\pi \qquad -\mathcal{A} &\leq f \leq \mathcal{A} \end{aligned}
$$

"La transformée inverse

$$
[2.3.2] \qquad \qquad \widehat{R}_{\boldsymbol{\chi}}(v) = \int_{-\infty}^{+\infty} S_{\boldsymbol{\chi}}(f) e^{j^{2}n^{2}n} df \qquad -7 \leq n \leq 7
$$

soit, quand  $\mathbf{z} = \mathbf{o}$ , la relation

$$
[\mathbf{2.3.3}] \qquad \qquad \hat{\mathcal{R}}_{\mathbf{x}}(o) = \int_{-\infty}^{+\infty} S_{\mathbf{x}}(f) \, df
$$

On peut donc éviter le calcul du spectre si l'on veut connaître uniquement son intégrale.

Pour lisser un spectre nous utilisons une fenêtre  $\mathcal W$  , l'expression de la densité spectrale devient alors

[2.3.4] 
$$
S_{x}(f) = \int_{-T}^{T} w(r) \hat{R}_{x}(r) e^{-\int^{2r} r^{2}} dr
$$

Sous une forme discrète cette formule devient

$$
[2.3.5] \tS_x (f) = \triangle \sum_{h = -(L-1)}^{L-1} w(h) \hat{R}_x (h) e^{-j2n f h \Delta}
$$

avec  $\frac{1}{2\Delta} \leqslant f \leqslant \frac{1}{2\Delta}$  ,  $\Delta$  étant l'intervalle d'échantillonage du signal.  $K_{\chi}$  étant une fonction paire on peut écrire  $[1]$ 

$$
\mathbb{E}[2.3.6] \qquad S_x(f) = 2 \Delta \left\{ \hat{R}_x(\sigma) + 2 \sum_{n=1}^{L-4} \hat{R}_x(k) w(k) \cos 2n f(k) \Delta \right\}
$$

avec  $0 \leq \frac{1}{2} \leq \frac{1}{2}$  ; le spectre est alors obtenu pour les fréquences suivantes  $0, \frac{1}{L\cdot A}, \frac{1}{L\cdot A}, \cdots, \frac{1}{L\cdot A}$ 

Il y a  $L/2$  + 4 valeurs du spectre qui vont de la fréquence 0 à la fréquence de Nyquist  $\frac{A}{2\Delta}$   $\frac{L}{\Delta}$  est le nombre de retards que l'on a pris pour le calcul de la fonction d'autocovariance. Si l'on veut plus de points sur le spectre,  $F + 4$  par exemple  $(F > L)$ , on écrit ;

[2.3.7]  

$$
S_{x}(\ell) = 2 \Delta \{\hat{R}_{x}(0) + \ell \sum_{k=1}^{L-4} \hat{R}_{x}(k) w(k) \text{ for } n \in \mathbb{Z} \}
$$

$$
L = 0, 4, ..., F
$$

le spectre est alors calculé pour les fréquences suivantes

 $0, \frac{1}{251}, \frac{2}{251}, \frac{3}{251}, \cdots, \frac{1}{20}$ 

Pour le calcul de l'inter-spectre nous formons- [i] les parties paires et impaires de la fonction de crosscovariance

$$
[2.3.8]
$$
\n
$$
\begin{aligned}\n\mathcal{L}_{\mathbf{z}y} \left( \hat{\mathbf{z}} \right) &= \frac{1}{2} \left\{ \begin{array}{l} \hat{\mathbf{R}}_{\mathbf{z}y} \left( \hat{\mathbf{z}} \right) + \hat{\mathbf{R}}_{\mathbf{z}y} \left( -\hat{\mathbf{z}} \right) \right\} & \circ \leq \hat{\mathbf{z}} \leq L - 1 \\
\varphi_{\mathbf{z}y} \left( \hat{\mathbf{z}} \right) &= \frac{1}{2} \left\{ \begin{array}{l} \hat{\mathbf{R}}_{\mathbf{z}y} \left( \hat{\mathbf{z}} \right) - \hat{\mathbf{R}}_{\mathbf{z}y} \left( -\hat{\mathbf{z}} \right) \right\} \end{array}\n\end{aligned}
$$

Pour la partie réelle du spectre nous avons comme précédemment

$$
[2.3.9] \qquad L_{\text{avg}}(i) = 2\Delta \{ \ell_{\text{xy}}(o) + 2 \sum_{i=1}^{L-1} \ell_{\text{xy}}(i) \le |k| \omega^2 \frac{nik}{F} \}
$$

Pour la partie imaginaire

[2.3.10] 
$$
Q_{xy}(i) = 4 \Delta \sum_{h=1}^{L-4} q_{xy}(h) \omega(h)
$$
 our

$$
R_{xy}(0) = R_{xy}(F) = 0
$$

A partir de ces valeurs nous pouvons calculer le spectre d'amplitude et le spectre de phase.

De même que pour l'autospectre, il existe une relation reliant l'inter-spectre à la crosscovariance pour un retard r = o. La transformée de Fourier de la fonction de crosscovariance  $R_{xy}(n)$ s'écrit

$$
S_{x_{y}}(f) = \int_{-\tau}^{\tau} \hat{R}_{x_{y}}(r) e^{-\int_{-\tau}^{+\hat{R}} dx} dr
$$

la transformée inverse

$$
[2.3.12] \qquad \hat{R}_{xy}(n) = \int_{0}^{+\infty} S_{xy}(f) e^{j2nfn} df
$$

soit encore

[2.3.13] 
$$
\hat{R}_{xy}(r) = \int_{-\infty}^{+\infty} [L_{xy}(f) - j \hat{R}_{xy}(f)] e^{j\hat{L}r} d f
$$
  

$$
= \int_{-\infty}^{+\infty} L_{xy}(f) \cos i\pi f d f + \int_{-\infty}^{+\infty} \hat{R}_{xy}(f) \sin 2\pi f d f
$$

donc quand  $r = o$  nous avons la relation

$$
\begin{array}{ll}\n\textbf{[2.3.14]} & \hat{R}_{x}(\circ) = \int_{-d}^{+\infty} L_{x} \, dy \, (f) \, df\n\end{array}
$$

qui permet d'obtenir l'intégrale de la partie réelle d'un inter-spectre sans avoir à le calculer.

# 2.4. Fenêtres

Pour lisser un spectre on peut considérer deux types de fenêtre : les fenêtres s'appliquant sur les fonctions de covariance les autres s'appliquant sur le spectre lui-même.

Les fenêtres, s'appliquant sur la covariance, les plus utilisées sont :

$$
= rectangular \quad \mathbb{W}_{\tau}[\mu] = \begin{cases} 4 & |\mu| \leq M \\ 0 & |\mu| > M \end{cases}
$$

- Tukey (Hanning)

$$
[2.4.2]
$$

- Bartlett

 $[2.4.3]$ 

$$
[2.4.3]
$$
\n
$$
\overline{w}_{B} \mid w \mid = \begin{cases} \n\lambda - \frac{|w|}{M} & |w| \leq M \\ \n0 & |w| > M \n\end{cases}
$$
\n
$$
= \text{Parzen}
$$
\n
$$
\begin{cases} \n\lambda - b \left( \frac{u}{M} \right)^{2} + b \left( \frac{|w|}{M} \right)^{3} & |u| \leq \frac{M}{2} \\ \n0 & |w| > M \n\end{cases}
$$

 $w_{\tau}$   $[w] = \begin{cases} \frac{1}{2} \left[ 1 + \cos \frac{\pi w}{M} \right] & |w| \leq M \\ 0 & |w| > M \end{cases}$ 

Le choix de la fenêtre et le choix du paramètre

sont essentiels dans l'obtention d'un spectre, en effet la valeur de la densité de puissance spectrale, à chaque fréquence, est une valeur estimée aléatoire, et si l'on suppose que l'on a un processus gaussien les propriétés statistiques de cette valeur sont données par le biais et la variance. Le biais d'un estimateur  $\Theta$  de  $\theta$  est défini par :

 $B = E[ $\Theta$ ] -  $\theta$$  $[2.4.5]$ 

La variance par

$$
[2.4.6] \qquad \qquad \text{var} \left[\Theta\right] = E \left[ \left( \Theta - E \left( \Theta \right) \right)^2 \right]
$$

On montre alors [lique lorsque M est petit, la variance devient petite mais que le biais devient grand en effet si l'on prend comme exemple la fenêtre de Bartlett nous avons

$$
[2.4.7] \qquad B(f) \approx -\frac{1}{M} \int_{-\infty}^{+\infty} |u| \hat{R} \times (u) e^{-j2nfu} du
$$

$$
Var[S_{\infty}(f)] \approx \frac{S_{\infty}^{2}(f)}{T} \times \frac{e}{3} M
$$

Il a donc un compromis à faire qui dépend du résultat que l'on veut obtenir. Un dernier paramètre important est la largeur de bande d'une fenêtre,b, le cas le plus simple étant la fenêtre rectangulaire où la largeur en fréquence est h nous avons :

$$
[2.4.8] \qquad \qquad b = h
$$

Pour les autres fenêtres nous avons [l]

[2.4.9] 
$$
b = \frac{A}{\int_{-A}^{+A} w^2(u) du}
$$

c'est à dire par exemple pour la fenêtre de Bartlett

 $\mathbf{r}$  $\ddot{\phantom{0}}$ 

[2.4.10]
$$
\int_{-M}^{M} \left( \lambda - \frac{|\mu|}{M} \right)^{2} dm = \frac{2}{3} M
$$

$$
b = \frac{3}{2} M
$$

On montre [l] que l'on a une bonne résolution en fréquence , pour un spectre quand la largeur de bande de la fenêtre est du même ordre que la largeur en fréquence du plus petit pic du spectre.

Pour clore ce paragraphe nous pouvons donner un exemple de fenêtre s'appliquant directement sur le spectre lui-même. Soient  $S_k$ ,  $k = 0, 1, ..., m$  les valeurs du spectre que l'on veut lisser, nous obtenons après transformation

$$
G_{0} = 0.5 S_{0} + 0.5 S_{1}
$$
  
\n $G_{1m} = 0.5 S_{m-1} + 0.5 S_{m}$   
\n $G_{2m} = 0.5 S_{m-1} + 0.5 S_{m}$   
\n $G_{3m} = 0.5 S_{m-1} + 0.5 S_{m}$   
\n $G_{1m} = 0.5 S_{m-1} + 0.5 S_{m}$ 

On montre, [14], qu'il est équivalent d'effectuer cette transformation ou d'appliquer la fenêtre du Tukey dans la formule de densité spectrale donnée précédemment.

#### 3 - TRANSFORMEE DE FOURIER DIRECTE DU SIGNAL

#### 3.1. Auto-spectre

Soit  $\vec{\mathcal{Z}}_4(t)$  un signal, la transformée de Fourier directe de ce signal s'écrit :

[3.1.1] 
$$
\qquad \qquad \mathbb{Z}_{4}(f) = \int_{-\frac{1}{2}}^{\frac{1}{2}} z_{4}(t) e^{-j2n} dt
$$

ou encore

$$
[\mathbf{3.1.2}] \qquad \qquad \mathcal{Z}_{\mathbf{A}}\left(\mathbf{t}\right) = A_{\mathbf{R}}\left(\mathbf{t}\right) - \mathbf{j} A_{\mathbf{i}}\left(\mathbf{t}\right)
$$

ou A et A. sont respectivement les parties réelle et imaginaire de la transformée de Fourier. L'auto-spectre de  $\frac{2}{\lambda}$  (t) est, alors, donné par

[3.1.3] 
$$
S_{4}(f) = \frac{|\mathbb{E}_{4}(f)|^{2}}{T} = \frac{A_{2}^{2} + A_{1}^{2}}{T}
$$

En utilisant ces définitions nous pouvons obtenir des spectres moyennes la méthode décrite par P.D. WELCH  $[2]$  , se présente ainsi : soit  $X\left( i\right)$  ,  $\vec{\mu}$  = 0,  $\vec{a}$  ,  $\cdots$  ,  $\vec{\kappa}$  - 4  $\cdots$  un signal stationnaire à moyenne nulle. On découpe ce signal en segments de longeur L avec possibilité de recouvrement. On a donc pour le 1er segment  $X_{\lambda}(i) = X(i)$   $i = 0, ..., L-1$ 

$$
2^{\frac{2\pi i}{2}}
$$
   
  $X_2(i) = X(i+LO) \quad i = 0, ..., L-1$   
  
 $X_k(i) = X(i+(K-2)LD) \quad i = 0, ..., L-4$ 

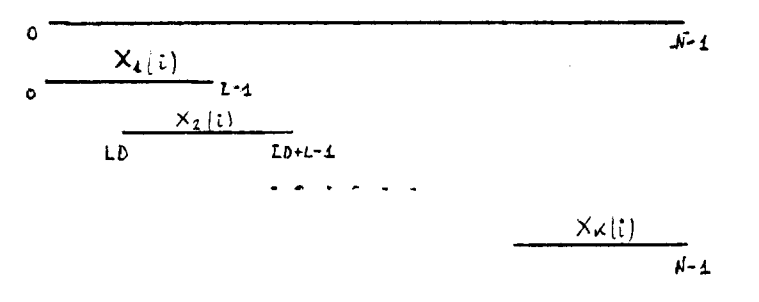

Comme l'on a K segments on doit avoir la relation  $(K-4) L D + L = N$ . On calcule ensuite pour chaque segment  $X_{h_i}(i)$ , sa transformée de calcule ensuite pour chaque segment Fourier discrète en utilisant une fenêtre  $W(i)$  de notre choix soit :

[3.1.4] 
$$
A_{\lambda_i}(m) = \frac{1}{L} \sum_{i=0}^{L-4} X_{\lambda_i}(i) w(i) e^{-2 \frac{\lambda_i^2}{L} i m/L}
$$

avec  $\int f(x) dx$ 

On obtient donc les k spectres

$$
[3.1.5] \qquad \qquad \mathcal{I}_{\mathcal{R}}\left(\mathcal{I}_{\mathfrak{m}}\right) = \frac{L}{U} \left| A_{\mathfrak{L}}(\mathfrak{m}) \right|^{2} \qquad \qquad \mathfrak{A} = 4, 2, \ldots, K
$$

- 10-

[3.1.6] 
$$
U = \frac{1}{L} \sum_{i=0}^{L-4} w^{2}(i)
$$

et  $f_{\lambda}$  =  $m/L$ ,  $\lambda = 0, 1, \cdots, L/2$  dans le cas où l'intervalle d'échantillonage est  $1$  comme dans la méthode précédente. Le spectre final est obtenu en faisant la moyenne de ces spectres

$$
[3.1.7]
$$
\n
$$
S(f_{\mathbf{w}}) = \frac{A}{K} \sum_{k=1}^{K} I_{k}(f_{\mathbf{w}}) = \frac{L}{UK} \sum_{k=1}^{K} |A_{k}(w)|^{2}
$$

 $\ddot{\phantom{a}}$ 

Comme précédemment l'intervalle de fréquence qui est en  $A/\mathcal{L}-$  peut être diminué en ajoutant des zéros aux séquences  $X_{J_2}(t) w[t]$  avant de faire leurs transformées de Fourier. Si LP zéros sont ajoutés tel que  $L+LP = M$  on a

[3.1.8] 
$$
A'_{\lambda}(x) = \frac{1}{M} \sum_{i=0}^{L-1} X_{\lambda}(i) w(i) e^{-2\pi i jx/M}
$$

et

$$
[3.1.9] \qquad I_{\mathcal{A}} \left( f_{\mathcal{W}} \right) = \frac{M^2}{L \, v} \left| A_{\mathcal{A}}^{\dagger} \left( \mathcal{W} \right) \right|^2 \qquad \text{avec} \qquad f_{\mathcal{W}} = \frac{r_{\mathcal{U}}}{M} \qquad A = 0, 4, \ldots, M/2
$$

l'intervalle de fréquence est maintenant égal à  $4/\mu$ 

### 3.2. Inter-spectre

 $\mathcal{L}(\mathcal{L})$  and  $\mathcal{L}(\mathcal{L})$  .

En utilisant les mânes notations qu'au début du paragraphe précédent, l'inter-spectre de  $Z_4(t)$   $dt$   $\bar{Z}_2(t)$  est donné par :

$$
[3.2.1] \qquad S_{42}(f) = \left| \frac{2 \pi}{4} \left( \frac{f}{f} \right) \frac{2}{r} \frac{f}{r} \right| = S_{24}^* \left( \frac{f}{r} \right)
$$

 $\tilde{\tilde{z}}$  signifiant le complexe conjugué, et si l'auto-spectre de  $\tilde{\tilde{z}}_1\left(\tilde{t}\right)$  s'écrit

 $\mathcal{L}^{(1)}$  and  $\mathcal{L}^{(2)}$ 

$$
[3.2.2] \qquad \qquad \mathcal{Z}_{2}\left(\mathbf{f}\right) = \mathbf{B}_{n}\left(\mathbf{f}\right) - \mathbf{j}\mathbf{B}_{i}\left(\mathbf{f}\right)
$$

nous avons

$$
[3.2.3] \qquad S_{42} (f) = \frac{4}{T} \left[ (A_{2}B_{2} + A_{i}B_{i}) - j (A_{2}B_{i} - A_{i}B_{i}) \right]
$$

considérons les signaux  $x(i)$  et  $y(i)$ ,  $i = 0,1...$ , N-1. Comme avant nous calculons

[3.2.4] 
$$
A_k(\omega) = \frac{1}{L} \sum_{i=0}^{L-4} X_k(i) w[i] e^{-2k i j \omega/L}
$$

et aussi

[3.2.5] 
$$
B_{i_{L}}(w) = \frac{1}{L} \sum_{i=0}^{L-4} \gamma_{i_{L}}(i) w(i) e^{-\lambda h i j w / L}
$$

On obtient pour la partie réelle du spectre

$$
[3.2.6] \qquad S_{xy}^{A} \left( \cdot \right) = \frac{1}{v \kappa} \sum_{k=1}^{K} R_{e} \left[ A_{k}^{*} \left( m \right) B_{k} \left( m \right) \right]
$$

et pour la partie complexe

$$
[3.2.7] \qquad \qquad \mathcal{S}_{xy}^{i} \left( \mathbf{f} \right) = \frac{L}{v \kappa} \sum_{h=4}^{K} \mathbb{I}_{m} \left[ A_{h}^{*} \left( \mathbf{w} \right) B_{h} \left( \mathbf{w} \right) \right]
$$

#### 4 - METHODE DU MAXIMUM D'ENTROPIE

4.1. Approches et définitions

L'entropie d'un processus aléatoire gaussien à bande limitée , [9] , est proportionnelle à

$$
\begin{array}{ccc}\n\textbf{[4.1.1]} & & \textbf{if} & \textbf{if} & \textbf{if} \\
\textbf{[4.1.1]} & & \textbf{if} & \textbf{if} & \textbf{if} \\
\textbf{if} & & \textbf{if} & \textbf{if} & \textbf{if} \\
\textbf{if} & & \textbf{if} & \textbf{if} & \textbf{if} \\
\textbf{if} & & \textbf{if} & \textbf{if} & \textbf{if} \\
\textbf{if} & & \textbf{if} & \textbf{if} & \textbf{if} & \textbf{if} \\
\textbf{if} & & \textbf{if} & \textbf{if} & \textbf{if} & \textbf{if} \\
\textbf{if} & & \textbf{if} & \textbf{if} & \textbf{if} & \textbf{if} & \textbf{if} \\
\textbf{if} & & \textbf{if} & \textbf{if} & \textbf{if} & \textbf{if} & \textbf{if} \\
\textbf{if} & & \textbf{if} & \textbf{if} & \textbf{if} & \textbf{if} & \textbf{if} & \textbf{if} \\
\textbf{if} & & \textbf{if} & \textbf{if} & \textbf{if} & \textbf{if} & \textbf{if} & \textbf{if} & \textbf{if} \\
\textbf{if} & & \textbf{if} & \textbf{if} & \textbf{if} & \textbf{if} & \textbf{if} & \textbf{if} & \textbf{if} & \textbf{if} \\
\textbf{if} & & \textbf{if} & \textbf{if} & \textbf{if} & \textbf{if} & \textbf{if} & \textbf{if} & \textbf{if} & \textbf{if} & \textbf{if} & \textbf{if} \\
\textbf{if} & & \textbf{if} & \textbf{if} & \textbf{if} & \textbf{if} & \textbf{if} & \textbf{if} & \textbf{if} & \textbf{if} & \textbf{if} & \textbf{if} & \textbf{if} \\
\textbf{if} & & \textbf{if} & \textbf{if} & \textbf{if} & \textbf{if} & \textbf{if} & \textbf{if} & \textbf{if} & \textbf{if} & \textbf{if} & \textbf{if} & \textbf{if} \\
\textbf{if} & & \textbf{if} & \textbf{if
$$

où  $S\left( f\right)$  est la densité spectrale de puissance et  $\ \mathcal{F}_{\pmb{\mathcal{N}}}$  la fréquence de Nyquist. Nous avons vu [2.3.l] que la densité spectrale peut s'exprimer à partir de la transformée de Fourier de la fonction d'autocovariance soit sous forme discrète

[4.1.2] 
$$
S(f) = \frac{1}{2f_{w}} \sum_{n = -\infty}^{\infty} R(n) e^{-j2n \int \Delta t \cdot w}
$$

où  $\Delta t$  est l'intervalle d'échantillonage, la transformée inverse sans discrétisation donne

$$
[4.1.3] \qquad \qquad \mathcal{R}(n) = \int_{-f_{\mathcal{N}}}^{f_{\mathcal{N}}} S(f) e^{j2n f \Delta t \cdot n} d f \qquad -n \leq n \leq \mathcal{N}
$$

Si l'on considère que la meilleure estimation de la densité spectrale doit être obtenue quand l'entropie est maximum, on maximise,  $[9]$ , l'entropie avec l'aide des multiplicateurs de Lagrange  $\lambda_{\mathsf{w}_l}$  en tenant compte des contraintes de l'équation [4.1.3] soit :

$$
[4.1.4] \qquad \qquad \bigg\{\int_{-f_{\mathcal{N}}}^{f_{\mathcal{N}}}\left[\log S\left(\pm\right)-\sum_{n=-\mathcal{N}}^{\mathcal{N}}\lambda_{n}\left(S\left(\pm\right)e^{j2n\pi/4t_{n}}-\frac{R\left(\mu\right)}{2\pi}\right)\right]d\pi=0
$$

Nous obtenons donc

$$
[4.1.5] \tS[f] = 4/\sum_{n=-N}^{N} \lambda_n e^{j2n} \theta^{k} \sim
$$

On peut écrire cette dernière équation sous une forme plus connue en considérant que  $S\left(\frac{1}{2}\right)$  est réel et positif, et que le carré du module d'un nombre complexe peut être obtenu en multipliant ce nombre par son conjugué, soit :

[4.1.6] 
$$
S(f) = \frac{P_{n+1}}{x f_n | A + \sum_{k=4}^{r} \gamma_k e^{-\int^{2n} f_k A t} | z|}
$$

En égalant les coefficients de même puissance de  $e^{-\int_{-J}^{J}\hat{L}n\hat{f}\,dt}$  avec ceux de l'autre expension de la densité spectrale [4.1.2], obtenue par transformée de Fourier discrète de la fonction d'autocovariance  $R(n)$ , nous obtenons :

$$
[4.1.7]
$$
\n
$$
\begin{bmatrix} R(o) & R(\Delta) & \dots & R(\Delta) \\ R(\Delta) & R(o) & \dots & R(\Delta-1) \\ \vdots & & & & \\ R(\Delta) & R(\Delta-1) & \dots & R(o) \end{bmatrix} \times \begin{bmatrix} 1 \\ \gamma_{\Delta} \\ \gamma_{\Delta} \\ \vdots \\ \gamma_{\Gamma} \end{bmatrix} = \begin{bmatrix} \sum_{\mu \neq \Delta} \\ 0 \\ \vdots \\ 0 \end{bmatrix}
$$

Ce système d'équation que nous allons retrouver tout au long de ce chapitre, permet donc d'obtenir les coefficients  $P_{N+4}$  et  $\gamma_{i}$ ,  $i = 4, \dots, N$ Il existe cependant,  $[4]$ , une manière plus rigoureuse

d'introduire ces coefficients, considérons un filtre linéaire d'ordre Jf dont l'équation générale est

$$
\begin{array}{ll}\n[4.1.8] & \text{if } x = \sum_{k=-K}^{K} q_k \cdot x_{m-k}\n\end{array}
$$

 $\mathcal{G}_{\lambda\lambda}$  sont les coefficients du filtre, x le signal d'entrée, y le signal de sortie (ces signaux peuvent être complexes). n étant un indice de temps. Le problème consiste à chercher les paramètres de  $y_n$ qui minimisent le moment quadratique de la distance entre un signal de sortie désiré  $d_n$  et le signal de sortie du filtre linéaire  $y_n$ . Nous avons une série d'erreur

$$
[\mathbf{4.1.9}] \qquad \qquad \mathbf{E}_{m} = d_{m} - \mathbf{y}_{m}
$$

pour cela nous minimisons  $E \nmid \varepsilon_n \varepsilon_n$  ).

Dans le cas de signaux complexes la formule  $[2.1.8]$ devient

$$
[4.1.10] \qquad R_x (j) = E \left[ x_k x_{k-j}^{\mathbf{r}} \right]
$$

et en notation matricielle

$$
[4.1.11] \qquad R_{i,j} = E[x_i x_j^{\dagger}]
$$

L'élément (i,j) de la matrice  $\{R \}$  est égal à R<sub>x</sub> (i-j). Nous allons prendre comme signal de sortie  $d_n$  le signal d'entrée luimême mais en avance d'une unité de temps, la série d'erreur  $\mathcal{E}_{\gamma_{\mathcal{V}}}$  devient alors :

د نه

$$
[4.1.12] \t\t\t\t\t\mathcal{E}_m = x_n - \sum_{k=1}^N g_{k} x_{n-k}
$$

nous avons

$$
[4.1.13] \qquad \qquad \mathcal{L}_{n}^{\star} = x_{n}^{\star} - \sum_{k=1}^{N} g_{k}^{\star} x_{n-k}^{\star}
$$

Pour minimiser  $\mathbb{E}\left[\varepsilon_{\lambda}, \varepsilon_{\lambda}^{*}\right]$  , on montre alors,  $[15]$ , que suivant le principe d'orthogonalité, il suffit que l'on ait

$$
[4.1.14] \qquad \qquad \mathbb{E}\left[\left(x_{n}-\sum_{k=1}^{N} g_{k} x_{n-k}\right) x_{n-k}^{*}\right] = 0 \qquad \text{if } a_{1}, a_{2}, \ldots, n
$$

vu les propriétés de  $\quad \in \big\{ \infty \big\} \quad \text{ et sa linéarité, } \big[ 4\,.1\,.14 \big] \, \text{ s'écrit}$ 

[4.1.15] 
$$
\sum_{k=1}^{N} g_{k} R_{x}(i-h) = R_{x}(i) \qquad i \in 4, 2, ..., N
$$

soit sous forme matricielle

- 13 -

$$
\begin{bmatrix}\nR_{\mathbf{z}}(0) & R_{\mathbf{z}}(-4) & \dots & R_{\mathbf{z}}(A-N) \\
R_{\mathbf{z}}(4) & R_{\mathbf{z}}(0) & \dots & R_{\mathbf{z}}(A-N) \\
\vdots & \vdots & \ddots & \vdots \\
R_{\mathbf{z}}(A-1) & R_{\mathbf{z}}(0) & \dots & R_{\mathbf{z}}(0)\n\end{bmatrix}\n\begin{bmatrix}\nq_1 \\
q_2 \\
\vdots \\
q_N\n\end{bmatrix} = \begin{bmatrix}\nR_{\mathbf{z}}(4) \\
R_{\mathbf{z}}(2) \\
\vdots \\
R_{\mathbf{z}}(n)\n\end{bmatrix}
$$

Ces équations sont désormais indépendantes du temps. La puissance de la série d'erreur  $\varepsilon_n$ ,  $\hat{F}_{N+1}$  obtenue pour le minimum de  $\mathsf{E}\left[\varepsilon_n\ \varepsilon_n^{\star}\ \right]$  devient compte tenu de l'équation [4.1.14]

$$
\begin{aligned}\n\mathbf{P}_{k+1} &= \mathbb{E}\left[\varepsilon_{k} \varepsilon_{k}^{*}\right] = \mathbb{E}\left[\left(x_{k} - \sum_{k=1}^{N} \delta_{k}^{*} x_{k-k}\right)\left(x_{k}^{*} - \sum_{k=1}^{N} \delta_{k}^{*} x_{k-k}^{*}\right)\right] \\
&= \mathbb{E}\left[\left(x_{k} - \sum_{k=1}^{N} \delta_{k}^{*} x_{k-k}\right)x_{k}^{*}\right] \\
&= \hat{\mathbb{E}}\left[\left(x_{k} - \sum_{k=1}^{N} \delta_{k}^{*} x_{k-k}\right)x_{k}^{*}\right]\n\end{aligned}
$$
\nFrom present,  $\forall i = d$ ;  $\hat{\mathbf{E}} = \mathbf{P}_{k} = \mathbf{P}_{k} =$ 

En posant  $\gamma_i$  = -q; , j = 4, 2, ...,  $\mathcal{N}$  et en combinant cette dernière équation avec la matrice précédente nous obtenons

$$
[4.1.18] \quad\n\begin{bmatrix}\nR_{\mathbf{z}}(0) & R_{\mathbf{z}}(-1) & \cdots & R_{\mathbf{z}}(-N) \\
\beta_{\mathbf{z}}(4) & R_{\mathbf{z}}(0) & \cdots & R_{\mathbf{z}}(4-N) \\
\vdots & \vdots & \vdots & \vdots \\
R_{\mathbf{z}}(N) & R_{\mathbf{z}}(N-1) & \cdots & R_{\mathbf{z}}(0)\n\end{bmatrix}\n\begin{bmatrix}\nA \\
\gamma_{4} \\
\vdots \\
\gamma_{M}\n\end{bmatrix}\n=\n\begin{bmatrix}\nP_{N+4} \\
0 \\
\vdots \\
0\n\end{bmatrix}
$$

Nous retrouvons donc bien les coefficients  $\int_{\mathcal{N}+1} e^t \gamma_i$ , i.  $\int_{\mathcal{N}+1} e^t \gamma_i$ de l'expression de la densité spectrale obtenue par la méthode du maximum d'entropie.

Une autre approche de l'estimation de ces coefficients peut être obtenue en cherchant à approximer un signal quelconque à une série autorégressive d'ordre N ; considérons en effet un processus linéaire, obtenu en faisant passer un bruit blanc a<sub>t</sub> dans un système linéaire: un filtre, écrit sous une forme discrète, nous avons

$$
[4.1.19] \t x_{t} - \mu = \sum_{k=0}^{\infty} h_{k} a_{t-k}
$$

où  $\mu$  est un paramètre qui décrit le niveau du processus  $\mathbf{x_t}$ , a<sub>t</sub> ayant une moyenne nulle et une variance  $\frac{1}{2}$  . Si de plus on suppose que le filtre est stable le processus  $\mathbf{x}_{\mathbf{t}}^{\top}$  est stationnaire et  $\mathbf{\varphi}$  représente la moyenne de  $\mathrm{x_{t}}.$  Une représentation discrète d'un processus autorégressif d'ordre N, généré par a<sub>t</sub> s'écrit alors

$$
[4.1.20] \quad x_{t} - \mu = \alpha_{4} (x_{t-4} - \mu) + \alpha_{2} (x_{t-2} - \mu) + \dots + \alpha_{N} (x_{t-N} - \mu) + \alpha_{+}
$$

Le spectre d'une telle série est,  $\begin{bmatrix} 1 \end{bmatrix}$ ,  $\begin{bmatrix} 3 \end{bmatrix}$ 

$$
\begin{array}{ccc}\n[4.1.21] & & \int \left| \cdot \right| & = & \frac{\sigma_{\alpha}^{2}}{\int_{\mathfrak{r}} |A - \sum_{i=1}^{K} \alpha_{i} e^{-\int_{i}^{2} \ln f \Delta t} |^{2}\n\end{array}
$$

où 4t est l'intervalle d'échantillonage, f la fréquence de Nyquist. On de la fréquence de Nyquist. On de la fr cherche les coefficients  $\overline{\mathsf{x}}_{\vec{\lambda}}$  en fonction de  $\mathsf{x}_{\mathsf{t}}$  de la manière suivante ; nous multiplions chaque terme de la série  $\mathbf{x}_{_\mathbf{t}}$  par  $\mathbf{x}_{_\mathbf{t-\hat{k}_\mathbf{t}}}$  en considérant que u ; valeur moyenne de x, , a été retranchée de chaque terme de la série et nous appliquons l'opérateur E [....] sur les éléments obtenus

ce qui donne,<br>[4.1.22]  $x_{t} x_{t-h} = \lambda_1 x_{t-h} x_{t-h} + \lambda_2 x_{t-h} x_{t-h} + \ldots + \lambda_r x_{t-r} x_{t-h} + a_t x_{t-h}$  $[4.1.22]$ Pour  $k > 0$  $R_{x}$  $(k_{1})$ = d<sub>1</sub> $R_{x}$  $(k_{-4})$  + d<sub>2</sub> $R_{x}$  $(k_{-1})$  + ... + d<sub>N</sub>  $R_{x}$  $(k_{-1})$  +  $E$  $[a_{t}$  $x_{t-k}]$  $[4.1.23]$ en considérant que  $x_{t-h} = \sum_{k=0}^{\infty} h_k a_{t-h-k}$ d'après  $(4.1.19)$ , nous avons  $E\left[a_t x_{t-\lambda}\right] = 0$ Pour  $k = 0$ <br>  $[4.1.24]$   $\qquad \qquad$   $\qquad$   $\$  $[4.1.24]$ 

nous avons alors  $E \left[ a_{t} x_{t} \right] = \sigma_{\alpha}^{2}$ . En faisant varier k de o à N nous obtenons alors le système d'équations suivantes connues sous le nom d'équations<sup>o</sup>de Yule<del>-</del>Walker

$$
(4.1.25)
$$
\n
$$
\begin{bmatrix}\nR_{\mathbf{x}}(0) & R_{\mathbf{x}}(1) & \cdots & R_{\mathbf{x}}(N) \\
R_{\mathbf{x}}(1) & R_{\mathbf{x}}(0) & \cdots & R_{\mathbf{x}}(N-1) \\
\vdots & \vdots & \vdots \\
R_{\mathbf{x}}(N) & R_{\mathbf{x}}(N-1) & \cdots & R_{\mathbf{x}}(0)\n\end{bmatrix}\n\begin{bmatrix}\nA \\
-\alpha_1 \\
-\alpha_N\n\end{bmatrix} = \n\begin{bmatrix}\n\sigma_{\mathbf{x}}^{2} \\
0 \\
\vdots \\
0\n\end{bmatrix}
$$

C'est une équation matricielle identique à celles que nous avons rencontrées précédemment (4.1.18), (4.1.7).

#### 4.2. Méthode de Burg et de Yule-Walker

La méthode récurente de Burg pour le calcul des coefficients  $\gamma_j$  et  $\texttt{I}_{\mathcal{N}^{+\!\{1\}}}$  est définie ainsi $\texttt{I}_j[4]_j$ : pour N = o l'équation matricielle se réduit à  $(4.2.1)$   $R_x(v) = \mathcal{P}_4$ 

 $\mathcal{R}_{\bm{\varkappa}}$  (0) étant au retard zéro, une estimation de la fonction d'autocovariance comme celle donnée en (2.1.9). Pour N = 1 nous avons

$$
[4.2.2] \qquad \begin{bmatrix} P_1 & R_{\kappa}(-4) \\ R_{\kappa}(4) & P_4 \end{bmatrix} \times \begin{bmatrix} 1 \\ 4 \\ 744 \end{bmatrix} = \begin{bmatrix} 5 \\ 0 \end{bmatrix}
$$

 $\mathrel{\text{!`}}$ , est pris comme étant la moyenne des puissances du signal d'erreur calculées dans le sens croissant et dans le sens décroissant du temps soit pour  $\varepsilon$ 

$$
\begin{array}{lll}\n\text{(4.2.3)} & \text{a} & \text{b} & \text{c} & \text{d} & \text{d} & \text{d} & \text{d} \\
\text{et} & & & & & \\
\end{array}
$$

 $\mathcal{E}_{j+1}^{\lambda} = x_j + \gamma_{4+}^{\star} x_{j+1}$  $[4.2.5]$  b ce qui donne pour  $\Gamma_1$ <br>  $\left[4.2.4\right]$   $\qquad \qquad \frac{1}{2} = \left[\frac{1}{2\sqrt{M-4}}\right] \sum_{j=4}^{M-4} \left\{ \left[x_{j+1} + \gamma_{4,4} \times j\right]^{2} + \left[x_{j} + \gamma_{4,4} \times j+4\right]^{2} \right\}$  $(4.2.4)$ 

 $\gamma_{4,4}$  est calculé pour que  $\mathfrak{l}_2$  soit minimum

$$
[4.2.5] \qquad \gamma_{4,4} = -2 \sum_{j=4}^{M-4} \left\{ x_j^{\dagger} x_{j+4} \right\} / \sum_{j=4}^{M-4} \left\{ x_j^{\dagger} x_j^{\dagger} + x_{j+4}^{\dagger} x_{j+4}^{\dagger} \right\}
$$

l'équation matricielle pour N = 1 donne

 $et$ 

$$
R_{x}(4) = -\gamma_{4,4} R_{x}(0)
$$
  
 
$$
R_{2} = (4 - \gamma_{4,4} \gamma_{4,4}^{*}) R_{4}
$$

puisque nous avons la relation  $\mathcal{R}_{x/4}$  =  $\mathcal{R}_{x}^{*}$  (-1) dans le cas d'un signal complexe. En poursuivant la récurence pour N = 2 nous écrivons l'équation matricielle sous la forme

$$
[4.2.6] \begin{bmatrix} \hat{\kappa}_{\mathbf{z}}(0) & \hat{\kappa}_{\mathbf{z}}(-1) & \hat{\kappa}_{\mathbf{z}}(-2) \\ \hat{\kappa}_{\mathbf{z}}(1) & \hat{\kappa}_{\mathbf{z}}(0) & \hat{\kappa}_{\mathbf{z}}(-1) \\ \hat{\kappa}_{\mathbf{z}}(1) & \hat{\kappa}_{\mathbf{z}}(4) & \hat{\kappa}_{\mathbf{z}}(0) \end{bmatrix} \begin{bmatrix} 1 \\ \gamma_{1,1} \\ \gamma_{2,2} \\ 0 \end{bmatrix} + \gamma_{2,2} \begin{bmatrix} 0 \\ \gamma_{1,2} \\ \gamma_{2,2} \\ 1 \end{bmatrix} = \begin{bmatrix} \mathbb{P}_{2} \\ 0 \\ \mathbb{P}_{1} \\ \mathbb{P}_{2} \\ \mathbb{P}_{3} \end{bmatrix} + \gamma_{2,1} \begin{bmatrix} \Delta_{\mathbf{z}}^* \\ 0 \\ \mathbb{P}_{1} \end{bmatrix}
$$

On a donc par analogie avec (4.1.16) les relations suivantes

$$
\begin{aligned}\n\mathbf{P}_3 &= \mathbf{P}_2 + \gamma_{1,1} \, \Delta_2^* \\
\Delta_2 + \gamma_{2,1} \, \mathbf{P}_2 &= \mathbf{0}\n\end{aligned}
$$

 $\begin{array}{lll} & \begin{array}{l} \gamma_{4_1 4}\; \circ \; \gamma_{4_1 4}\; + \gamma_{1_1 4}\; \gamma_{4_1 4}' \end{array} \end{array} \end{array}$  le calcul de  $\begin{array}{l} \mathbb{P}_3 \; \; \text{est} \; \text{effective} \; \text{comme} \; \text{précédemment} \end{array}$ 

$$
\begin{array}{ll}\n\text{(4.2.8)} & \int_{3}^{3} \frac{1}{2(\mu_{1}^{2}+1)} \sum_{j=1}^{M-2} \left\{ |x_{j+1}^{2} + \gamma_{4j}^{2}x_{j+4} + \gamma_{1j}^{2}x_{j}|^{2} + |x_{j}^{2} + \gamma_{4j}^{2}x_{j+4}^{2} + \gamma_{1j}^{2}x_{j+2}|^{2} \right\} \\
\text{De même} & \int_{3}^{3} \frac{1}{2} \left( |x_{j+1}^{2} + \gamma_{4j}^{2}x_{j+4}^{2} + \gamma_{1j}^{2}x_{j}|^{2} + |x_{j}^{2} + \gamma_{4j}^{2}x_{j+4}^{2} + \gamma_{1j}^{2}x_{j+4}|^{2} \right) \\
\text{De même} & \int_{3}^{3} \frac{1}{2} \left( |x_{j+1}^{2} + \gamma_{4j}^{2}x_{j+4}^{2} + \gamma_{1j}^{2}x_{j+4}^{2} + \gamma_{1j}^{2}x_{j+4}^{2} + \gamma_{1j}^{2}x_{j+4}|^{2} \right) \\
\text{Use the result:} & \int_{3}^{3} \frac{1}{2} \left( |x_{j+1}^{2} + \gamma_{4j}^{2}x_{j+4}^{2} + \gamma_{1j}^{2}x_{j+4}^{2} + \gamma_{1j}^{2
$$

$$
\gamma_{2,12} = \frac{-2}{\sum_{j=2}^{N-2} \left\{ x_j + 2 + \gamma_{4,1} x_{j+2} \right\} \left\{ x_j + \gamma_{4,1} x_{j+1} \right\}^{\ast}}{\sum_{j=2}^{N-2} \left\{ \left| x_{j+2} + \gamma_{4,1} x_{j+2} \right|^{2} + \left| x_{j} - \gamma_{4,1}^{*} x_{j+2} \right|^{2} \right\}}
$$

soit encore

$$
[4.2.9] \qquad \gamma_{2,1} = \frac{-2 \sum_{i=1}^{7} \varepsilon_{j+2,1}^{2} \varepsilon_{j,4}^{4}}{\sum_{j=2}^{M-2} |\varepsilon_{j+1,4}^{2}|^{2} + |\varepsilon_{j,4}^{d}|^{2}}
$$

l'équation matricielle donne

et

$$
R_{x}(2) = -\gamma_{4,2} R_{x}(4) - \gamma_{4,2} R_{x}(0)
$$
  

$$
R_{3} = [4 - \gamma_{4,2} \gamma_{4,2}^{*}] \hat{I}_{3}
$$

 $M - 2$ 

Le procédé se généralise et à la récurence d'ordre N+l nous avons

Il faut remarquer que dans la méthode de Burg seule l'autocovariance au retard zéro est estimée suivant une méthode classique contrairement à la méthode de Yule-Walker où toute la matrice de la fonction d'autocovariance est estimée suivant la méthode décrite dans le paragraphe 2.1. et où nous inversons cette matrice pour connaître les coefficients  $\begin{bmatrix} \hat{y} & 0 & \hat{y} & \hat{y} &$ trice très particulière, dite matrice de Toeplitz, que nous allons brièvement étudier maintenant.

### 4.3. Matrice de Toeplitz

La définition d'une matrice de Toeplitz est la suivante : soit une séquence de 2N+1 nombres réels ou complexes

 $\Phi(-\kappa)$ ,  $\Phi(-\kappa+\kappa)$ ,  $\cdots$ ,  $\Phi(-\kappa)$ ,  $\Phi(\infty)$ ,  $\Phi(\pm)$ ,  $\cdots$ ,  $\Phi(\kappa)$ Avec cette séquence on peut former une matrice  $\left(\begin{array}{cc} \tilde{N}^{+A} \end{array}\right) \times \left(\begin{array}{cc} \tilde{N}^{+A} \end{array}\right)$  appelée A dont, l'élément i,j est donné par

[4.3.1] 
$$
A_{i,j} = \Phi[i-j]
$$
  $\mu_{i,j} = 0, 4, ..., N$ 

Les éléments le long de la diagonale principale de cette matrice sont égaux comme sont égaux, entre eux, les éléments des droites parallèles à celle ci.

La matrice de la fonction d'autocorrélation est donc une matrice de Toeplitz qui est de plus hermitienne. L'inversion de cette matrice donne la matrice suivante

et nous obtenons alors pour l'équation matricielle la solution suivante

$$
\begin{array}{ccc}\n\mathbf{Q}_{N+4} & = & \mathcal{A} / a_{oo} \\
\mathbf{V}^2 & = & a_{oo} / a_{oo} \\
& \ddots & \ddots & \ddots \\
& \ddots & \ddots & \ddots \\
& \ddots & \ddots & \ddots \\
& \ddots & \ddots & \ddots \\
& \ddots & \ddots & \ddots \\
& \ddots & \ddots & \ddots \\
& \ddots & \ddots & \ddots \\
& \ddots & \ddots & \ddots\n\end{array}
$$

De nombreuses méthodes sont disponibles pour inverser une matrice de Toeplitz nous en avons retenu deux : l'une (7} permettant d'inverser des matrices de Toeplitz quelconques, l'autre (8) permettant d'inverser des matrices de Toeplitz hermitiennes. D'après l'équation (4.3.3) on voit qu'il suffit de calculer uniquement la première colonne de la matrice inverse.

### 4.4. Critère d'Akaike

La principale difficulté de la méthode du maximum d'entropie est de déterminer l'ordre N, idéal pour un signal quelconque, auquel on s'arrêtera dans le calcul des coefficients  $\int_{K+4} dx \gamma_{j}$  ij  $x^{2},...,x^{n}$ Akaike  $[10]$ ,  $[11]$ ,  $[12]$ ,  $[3]$  définit un critère au sens des moindres carrés, appellé FPE (pour Final Prediction Error), soit :

$$
[4.4.1] \qquad \qquad \text{FIE} = \mathbb{E}\left[\left(x_t - \hat{x}_t\right)^2\right]
$$

où  $\propto_{\text{t}}$  est l'estimation de la série autorégressive x définie en [4.1.20] On recherche alors la valeur de N qui va rendre FPE minimum. Pour A exprimer FPE en fonction de N on considère une estimation  $\mathcal{Y}_t$  , du processus  $y_t$  calculée avec les mêmes coefficients que pour l'estimation de  $x_t$  ;

On suppose les processus  $x_+$  et  $y_+$  indépendants mais statistiquement équivalents, et on calcule FPE pour  $y_+$ 

$$
[4.4.2] \qquad \qquad \text{FPE} = \mathbb{E} \left[ \left( \mathbf{y}_t - \hat{\mathbf{y}}_t \right)^2 \right]
$$

avec  $\hat{y}_t = \sum_{k=1}^r \hat{\alpha}_{k}^r$  où  $\hat{\alpha}_{k}^r$  est l'estimation du coefficient  $\alpha_j$  de Yule-Walker pour un ordre N,  $\hat{\alpha}_j^r$  est une fonction de  $\{x_t^j\}$ 

nous avons alors

écrire

[4.4.3] 
$$
FPE = E[(y_t - \sum_{k=1}^{N} \hat{\alpha}_{k}^{N} y_{t-k})^2]
$$

en écrivant que  $\Delta \alpha_j^k = \alpha_j^k - \alpha_j^k$  ,  $j = 4, 2, ..., N$ FPE =  $E[(y_t - \sum_{i=1}^{r} x_{i}^{r} y_{t-n})^2] + E[\sum_{i=1}^{r} \Delta x_{i}^{r} y_{t-n} \sum_{i=1}^{r} \Delta x_{i}^{r} y_{t-n}]$ nous obtenons puisque  $y_t$  est indépendant de  $\Delta x_i^N$  , on remarque que le premier terme de FPE n'est autre que la définition de  $\sigma_{a}^2$  on peut donc

$$
[4.4.5] \qquad \qquad \text{FPE} = \sigma^2 + \sum_{n=4}^{N} \sum_{l=4}^{N} E\left[\Delta \alpha_n^N \Delta \alpha_l^N\right] R_{\mathbf{x}}(l \cdot \mathbf{w})
$$

tu les propriétés de E et le fait que  $x_+$  et  $y_+$  sont statistiquement équivalents, dans l'évaluation du second terme. Ce critère est donc la somme de deux termes, la variance qui décroit quand N croit, et un terme de biais, dû aux erreurs dans l'estimation de la matrice d'autocovariance, qui croit généralement avec N. On choisit donc la valeur de N qui minimise FPE ; Akaike  $\left[42\right]$  , montre que FPE peut se mettre sous la forme

$$
[4.4.6] \qquad \qquad \mathsf{FLE}\left(\mathcal{N}\right) = \left(4 + \frac{\mathcal{N}+4}{\mathcal{M}}\right) \mathcal{V}^2
$$

où M est le nombre total d'éléments du processus en cause. Une estimation  $\sigma^2$  étant  $[4.1.24]$ de

$$
\mathbb{T}(N) = \mathbb{R}_{\mathbf{z}}(0) - \sum_{i=1}^{N} \alpha_i^N \mathbb{R}_{\mathbf{z}}(i)
$$

Il montre alors que

est une meilleure estimation de  $\sigma^2$  et que nous avons donc

 $\uparrow \left(\kappa\right) / \left[ \begin{array}{cc} A - \frac{N+4}{N} \end{array} \right]$ 

$$
\text{[4.4.7]} \quad \text{FPE} = \frac{M + \left(N + 4\right)}{M - \left(N + 4\right)} \quad \text{T/N}
$$

c'est un terme qui sera évalué numériquement afin de déterminer son minimum en fonction de N.

#### 4.5 Inter-spectre

Il n'est pas possible de calculer directement l'interspectre de deux signaux par la méthode du maximum d'entropie, mais on peut utiliser un artifice (5). Soient deux fonctions du temps x(t) et y(t), leur inter-spectre  $S_{xy}$  (j) est défini par (voir paragraphes<br>... 2.2. et 3.2.)

 $S_{xy}(\xi) = L_{xy}(\xi) - j Q_{xy}(\xi)$ 

avec

et

 $\mathcal{I}_{\mathbf{x}_{\mathbf{y}}}(\mathbf{f}) = \mathcal{R} \in \mathbb{E} \times^*(\mathbf{f}) \mathbf{y}(\mathbf{f})$  $\mathcal{Q}_{\mathcal{X}\mathcal{Y}}(f) = \mathcal{I}_{\mathcal{M}}\left[X^{\mathcal{K}}(f)\gamma(f)\right]$ 

on définit deux nouvelles fonctions du temps a(t) et b(t) telles que

 $a(t) = x(t) + j y(t)$ <br>  $b(t) = x(t) + y(t)$  $[4.5.1]$ 

en prenant leur F.F.T. nous avons

 $A(f) = x(f) + iy(f)$  $B(t) = x(t) + y(t)$ 

l'auto-spectre de a(t) s'écrit

$$
\begin{aligned}\n\mathbf{S}_{\alpha}\left(\mathbf{j}\right) &= \mathsf{A}^{\alpha}\left(\mathbf{j}\right)\mathsf{A}\left(\mathbf{j}\right) &= \mathsf{x}\left(\mathbf{j}\right)\mathsf{X}^{\dagger}\left(\mathbf{j}\right) + \mathsf{y}\left(\mathbf{j}\right)\mathsf{y}^{\dagger}\left(\mathbf{j}\right) - \mathsf{j}\left[\mathsf{x}\left(\mathbf{j}\right)\mathsf{y}^{\alpha}\left(\mathbf{j}\right) - \mathsf{y}\left(\mathbf{j}\right)\mathsf{x}^{\dagger}\left(\mathbf{j}\right)\right] \\
&= \mathsf{S}_{\alpha}\left(\mathbf{j}\right) + \mathsf{S}_{\alpha}\left(\mathbf{j}\right) + 2 \mathsf{Im}\left[\mathsf{x}^{\alpha}\left(\mathbf{j}\right)\mathsf{y}\left(\mathbf{j}\right)\right]\n\end{aligned}
$$

de même on a pour l'auto-spectre de b(t)

 $S_b(f) = S_x(f) + S_y(f) + 2 \Re\left[\vec{x}(f) \gamma(f)\right]$  $[4.5.3]$ 

nous en déduisons donc

$$
[4.5.4] \qquad L_{xy}(t) = [S_{b}(t) - S_{x}(t) - S_{y}(t)] / 2
$$

$$
Q_{xy}(t) = [S_{a}(t) - S_{y}(t) - S_{y}(t)] / 2
$$

 $\mathbf{s}_{_{\mathbf{a}}}$ ,  $\mathbf{s}_{_{\mathbf{b}}}$ ,  $\mathbf{s}_{_{\mathbf{X}}}$  et  $\mathbf{s}_{_{\mathbf{Y}}}$  étant calculés par la méthode du maximum d'entropie.

La liste des méthodes d'analyse spectrale n'est pas épuisée. Il en existe d'autres telles que la méthode du maximum de vraisemblance ,[61qui a des relations avec la méthode du maximum d'entropie [13]. D'autre part il n'existe pas de critère particulier pour l'application de telle ou telle méthode à un cas précis, mais, en fonction du

résultat désiré, c'est à dire si l'on veut une bonne résolution en fréquence ou en amplitude, il faudra tenir compte du biais et de la variance. Seule la méthode du maximum d'entropie semble particulièrement bien adaptée pour des signaux courts / [4] et mis à part le fait que c'est une technique récente donc moins bien connue, elle est très prometteuse, on a, par exemple, l'estimation de la valeur du spectre, exactement à la fréquence voulue contrairement aux autres méthodes.

#### 6 - BIBLIOGRAPHIE

- [l] Spectral Analysis and its applications G.M. JENKINS and D.G. WATTS Holden-Day, San Francisco, 1969.
- [2] The use of Fast Fourier Transform for the estimation of power spectra : a method based on time averaging over short, modified periodograms

P.D. WELCH IEEE Trans. Audio Electroacoust. Vol Av-15, pp. 70-73, June 1967.

[3] Maximum Entropy Spectral Analysis and Autoregressive Decomposition T.J. ULRYCH and T.N. BISHOP

Reviews of Geophysics dans space physis. Vol 13, n° 1, Febr. 75.

[4] Analysis of irregularities in the earth's rotation, in, methods in computational Physics

> D.E. SMYLIE, G.K.C. CLARKE and T.J. ULRYCH Vol 13, pp. 391-430, Académic, New-York , 1973.

- [5] Cross-spectral analysis by using maximum entropy T.J. ULRYCH and O.G. JENSEN Geophysics, 39, 353-354, 1974.
- [6] Data adaptive spectral analysis methods R.T. LACOSS Geophysics, 36, 661-675, 1971.
- [7] Direct methods for solving systems of linear equations, involving Toeplitz or Hankel matrices J.J. CORNYN Jr.

[8] The Toeplitz matrix : Its occurence in antenna problems and a rapid inversion Algorithm Douglas H. PREIS IEEE Trans. Antennas. Propagat. pp. 204-206 March 72. [9] Expériments with maximum entropy power spectra of sinusoids W.Y. CHEN and G.R. STEGEN J.G.R., Vol 79, n° 20, pp. 3019-3022, July 10, 1974. [10] Power spectrum estimation through autoregressive model fitting H. AKAIKE Ann. Inst. Statist. Math., 21, 407-419, 1969. [11] Fitting autoregressive models for prediction H. AKAIKE Ann. Inst. Statist. Math., 21, 243-247, 1969. [l2] Statistical predictor identification H. AKAIKE Ann. Inst. Statist. Math., 22, 203-217, 1970. [13] The relationship between maximum entropy spectra and maximum likelihood spectra J.P. BURG Geophysics, 37, 375-376, 1972. (14] Randam Data : Analysis and Measurement procédures J.S. BENDAT and A.G. PIERSOL Wiley-Interscience, 1971. [15] Probability, Random Variables, and Stochastic Processes A. PAPOULIS Me Graw-Hill Book company, 1965.

Les programmes dont nous donnons le listing sont les suivants :

- Corrélation + F.F.T.

JENK calcule l'auto-spectre d'un signal. CJENK calcule l'inter-spectre de deux signaux.

- Transformée de Fourier directe du signal

ATFODI calcule l'auto-spectre d'un signal. CTFODI calcule l'inter-spectre de deux signaux.

#### - Méthode du maximum d'entropie

SBURG calcule l'auto-spectre d'un signal pour la méthode du Burg.

CSBURG calcule l'inter-spectre de deux signaux par la même méthode.

ATOEPL et PREIS calcule l'auto-spectre d'un signal par inversion de la matrice de la fonction d'autocovariance suivant deux méthodes différentes.

MEMPR et YWPR permettent d'obtenir les coefficients  $\gamma_i$ ,  $i = 4$ ,  $N$  et  $f_{N+4}$  nécessaires au calcul du spectre d'un signal, suivant les méthodes respectivement de Burg et de Yule-Walker ; elles permettent en outre de fixer le nombre N par application du critère d'Akaike.

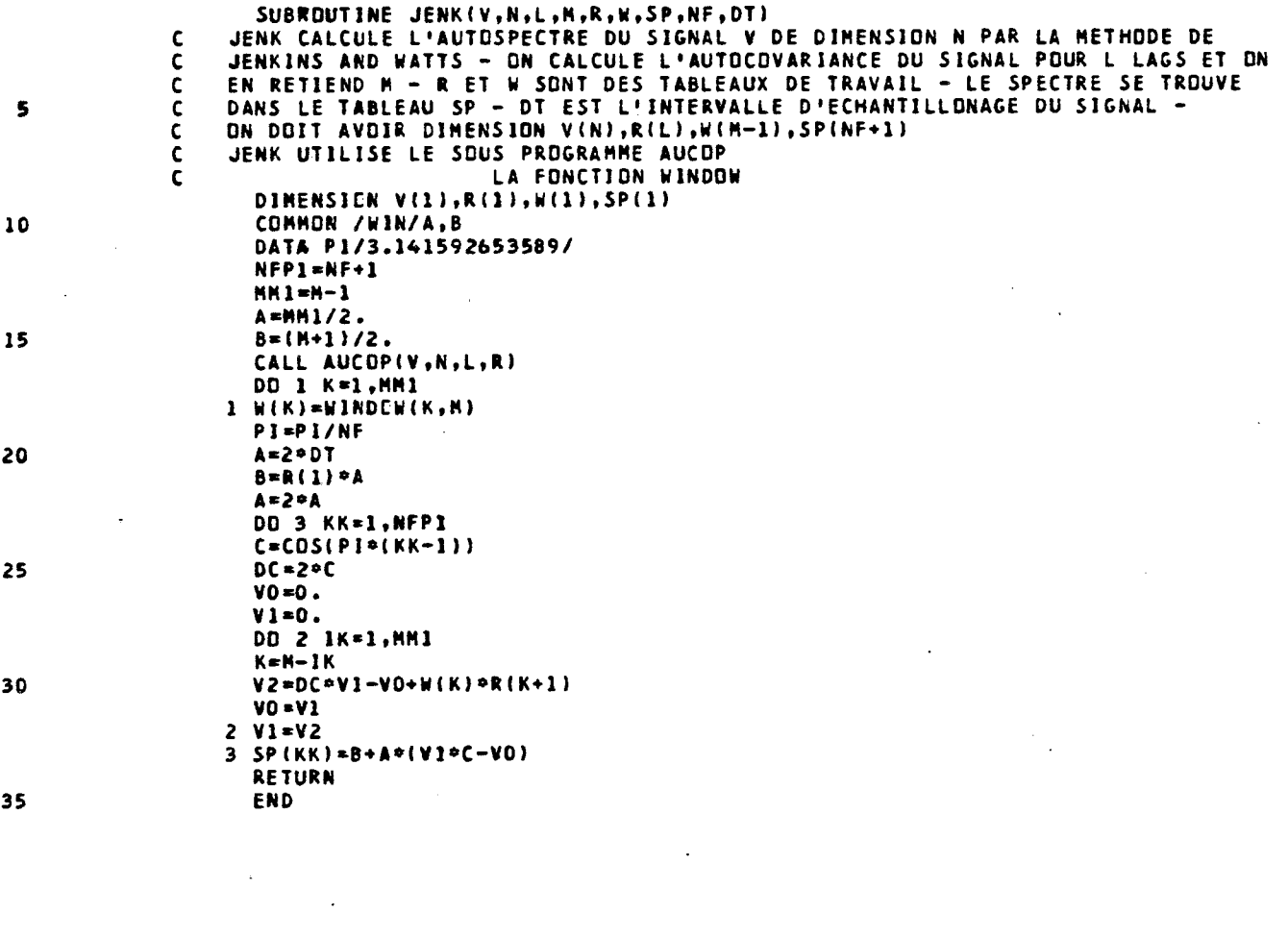

 $\label{eq:2.1} \frac{1}{\sqrt{2}}\int_{\mathbb{R}^3}\frac{1}{\sqrt{2}}\left(\frac{1}{\sqrt{2}}\right)^2\frac{1}{\sqrt{2}}\left(\frac{1}{\sqrt{2}}\right)^2\frac{1}{\sqrt{2}}\left(\frac{1}{\sqrt{2}}\right)^2\frac{1}{\sqrt{2}}\left(\frac{1}{\sqrt{2}}\right)^2.$ 

 $\label{eq:2.1} \frac{1}{\sqrt{2}}\int_{\mathbb{R}^3}\frac{1}{\sqrt{2}}\left(\frac{1}{\sqrt{2}}\right)^2\frac{1}{\sqrt{2}}\left(\frac{1}{\sqrt{2}}\right)^2\frac{1}{\sqrt{2}}\left(\frac{1}{\sqrt{2}}\right)^2\frac{1}{\sqrt{2}}\left(\frac{1}{\sqrt{2}}\right)^2.$ 

 $\mathcal{L}(\mathcal{L})$  .

 $\label{eq:2.1} \frac{1}{2} \sum_{i=1}^n \frac{1}{2} \sum_{j=1}^n \frac{1}{2} \sum_{j=1}^n \frac{1}{2} \sum_{j=1}^n \frac{1}{2} \sum_{j=1}^n \frac{1}{2} \sum_{j=1}^n \frac{1}{2} \sum_{j=1}^n \frac{1}{2} \sum_{j=1}^n \frac{1}{2} \sum_{j=1}^n \frac{1}{2} \sum_{j=1}^n \frac{1}{2} \sum_{j=1}^n \frac{1}{2} \sum_{j=1}^n \frac{1}{2} \sum_{j=1}^n \frac{$ 

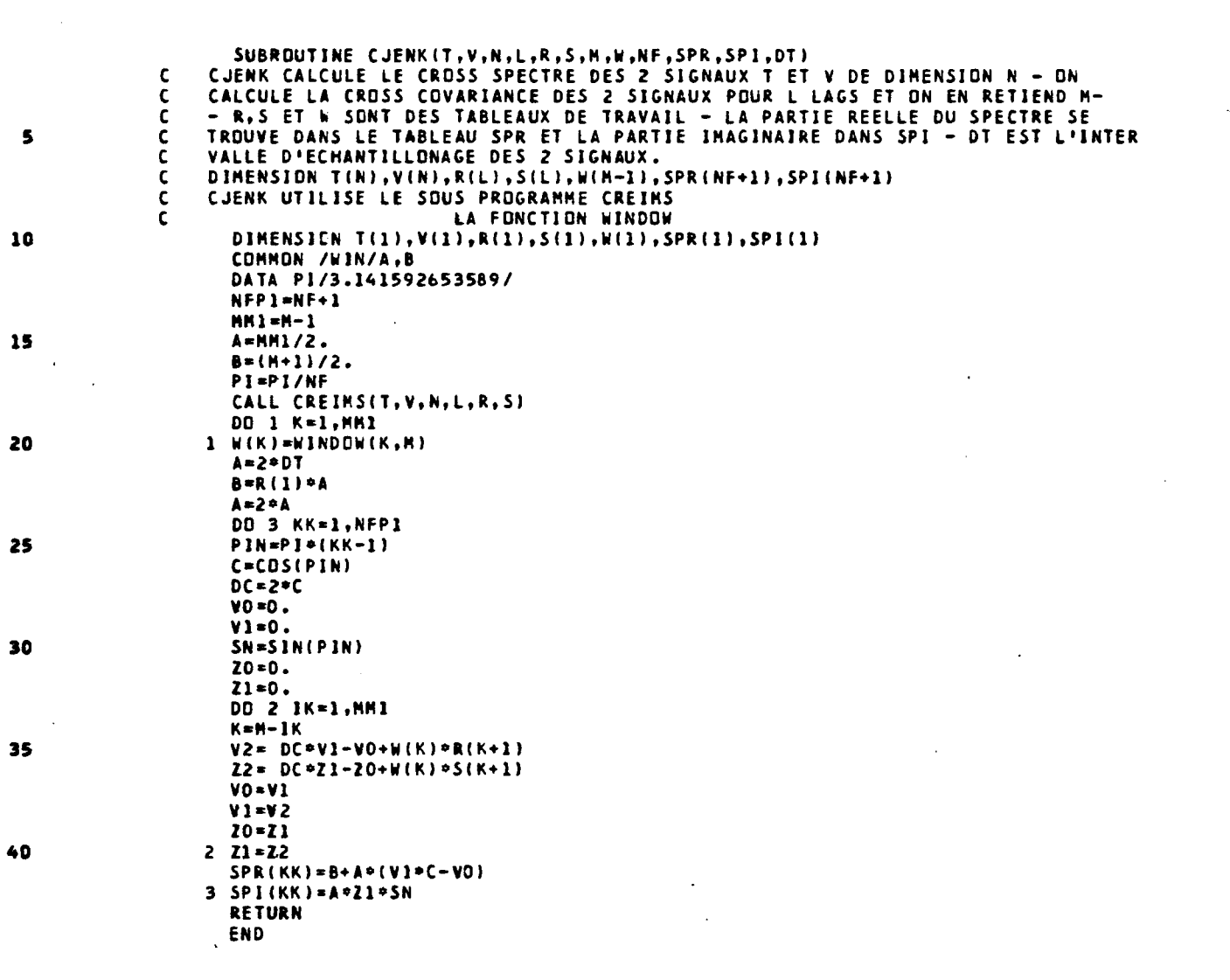

 $\label{eq:2.1} \frac{1}{\sqrt{2}}\int_{\mathbb{R}^3}\frac{1}{\sqrt{2}}\left(\frac{1}{\sqrt{2}}\right)^2\frac{1}{\sqrt{2}}\left(\frac{1}{\sqrt{2}}\right)^2\frac{1}{\sqrt{2}}\left(\frac{1}{\sqrt{2}}\right)^2\frac{1}{\sqrt{2}}\left(\frac{1}{\sqrt{2}}\right)^2.$ 

 $\label{eq:2.1} \begin{split} \mathcal{L}_{\text{max}}(\mathbf{r}) = \mathcal{L}_{\text{max}}(\mathbf{r}) \,, \end{split}$ 

 $\mathcal{L}(\mathcal{A})$  and  $\mathcal{L}(\mathcal{A})$ 

 $\label{eq:2} \frac{1}{2} \int_{\mathbb{R}^3} \frac{1}{\sqrt{2}} \, \frac{1}{\sqrt{2}} \, \frac$ 

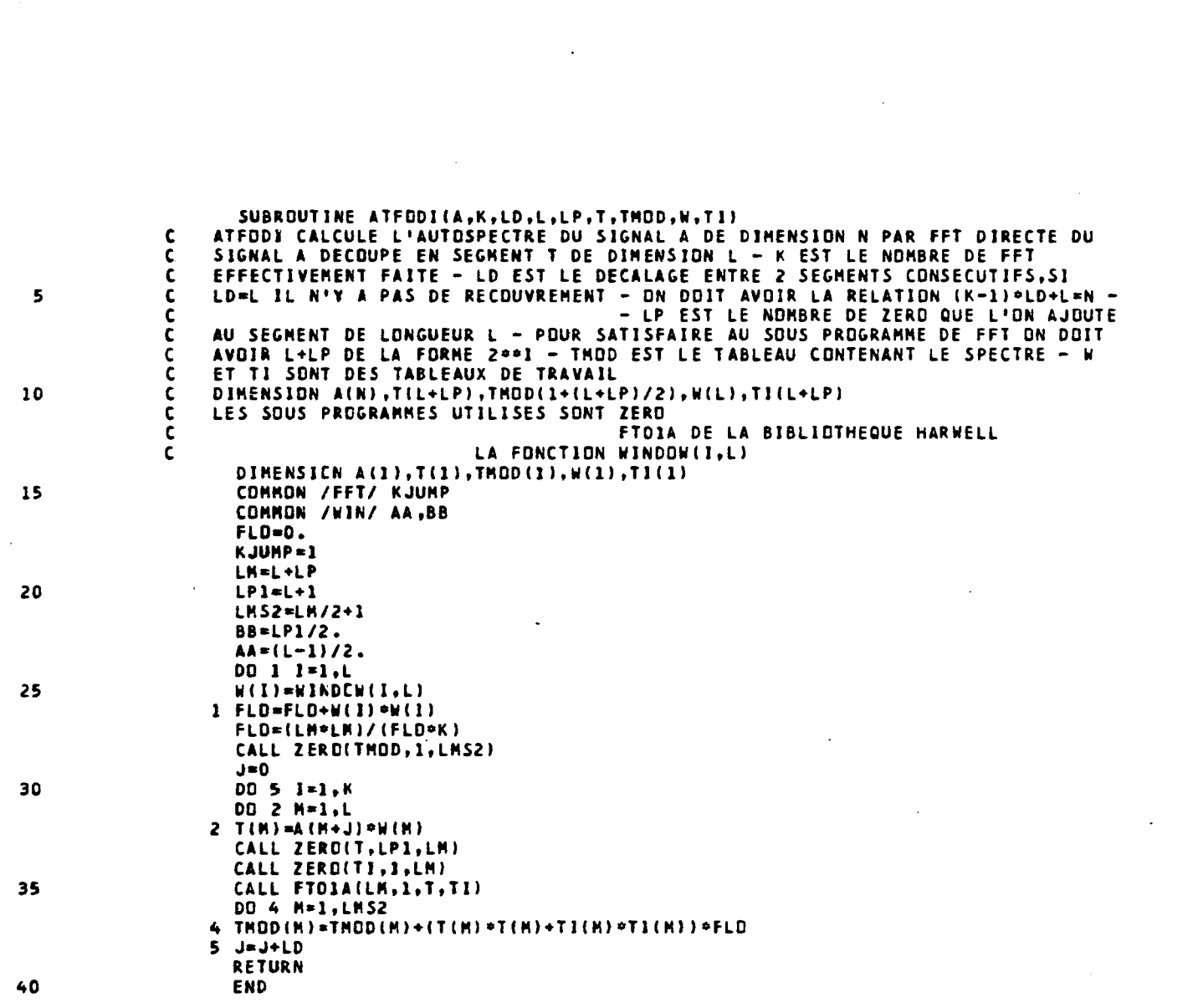

 $\label{eq:2.1} \frac{1}{\sqrt{2}}\int_{\mathbb{R}^3}\frac{1}{\sqrt{2}}\left(\frac{1}{\sqrt{2}}\right)^2\frac{1}{\sqrt{2}}\left(\frac{1}{\sqrt{2}}\right)^2\frac{1}{\sqrt{2}}\left(\frac{1}{\sqrt{2}}\right)^2\frac{1}{\sqrt{2}}\left(\frac{1}{\sqrt{2}}\right)^2\frac{1}{\sqrt{2}}\left(\frac{1}{\sqrt{2}}\right)^2\frac{1}{\sqrt{2}}\frac{1}{\sqrt{2}}\frac{1}{\sqrt{2}}\frac{1}{\sqrt{2}}\frac{1}{\sqrt{2}}\frac{1}{\sqrt{2}}$ 

 $\mathcal{L}(\mathcal{L})$  and  $\mathcal{L}(\mathcal{L})$  . In the  $\mathcal{L}(\mathcal{L})$ 

 $\label{eq:2.1} \frac{1}{\sqrt{2}}\int_{\mathbb{R}^3} \frac{1}{\sqrt{2}}\left(\frac{1}{\sqrt{2}}\right)^2\frac{1}{\sqrt{2}}\left(\frac{1}{\sqrt{2}}\right)^2\frac{1}{\sqrt{2}}\left(\frac{1}{\sqrt{2}}\right)^2.$ 

 $\frac{1}{2}$ 

 $\mathcal{L}(\mathcal{L}(\mathcal{L}))$  . The set of  $\mathcal{L}(\mathcal{L})$ 

 $\label{eq:2.1} \frac{1}{\sqrt{2}}\left(\frac{1}{\sqrt{2}}\right)^{2} \left(\frac{1}{\sqrt{2}}\right)^{2} \left(\frac{1}{\sqrt{2}}\right)^{2} \left(\frac{1}{\sqrt{2}}\right)^{2} \left(\frac{1}{\sqrt{2}}\right)^{2} \left(\frac{1}{\sqrt{2}}\right)^{2} \left(\frac{1}{\sqrt{2}}\right)^{2} \left(\frac{1}{\sqrt{2}}\right)^{2} \left(\frac{1}{\sqrt{2}}\right)^{2} \left(\frac{1}{\sqrt{2}}\right)^{2} \left(\frac{1}{\sqrt{2}}\right)^{2} \left(\$ 

 $\mathcal{L}^{\text{max}}_{\text{max}}$  , where  $\mathcal{L}^{\text{max}}_{\text{max}}$ 

 $\label{eq:2.1} \frac{1}{2} \sum_{i=1}^n \frac{1}{2} \sum_{j=1}^n \frac{1}{2} \sum_{j=1}^n \frac{1}{2} \sum_{j=1}^n \frac{1}{2} \sum_{j=1}^n \frac{1}{2} \sum_{j=1}^n \frac{1}{2} \sum_{j=1}^n \frac{1}{2} \sum_{j=1}^n \frac{1}{2} \sum_{j=1}^n \frac{1}{2} \sum_{j=1}^n \frac{1}{2} \sum_{j=1}^n \frac{1}{2} \sum_{j=1}^n \frac{1}{2} \sum_{j=1}^n \frac{$ 

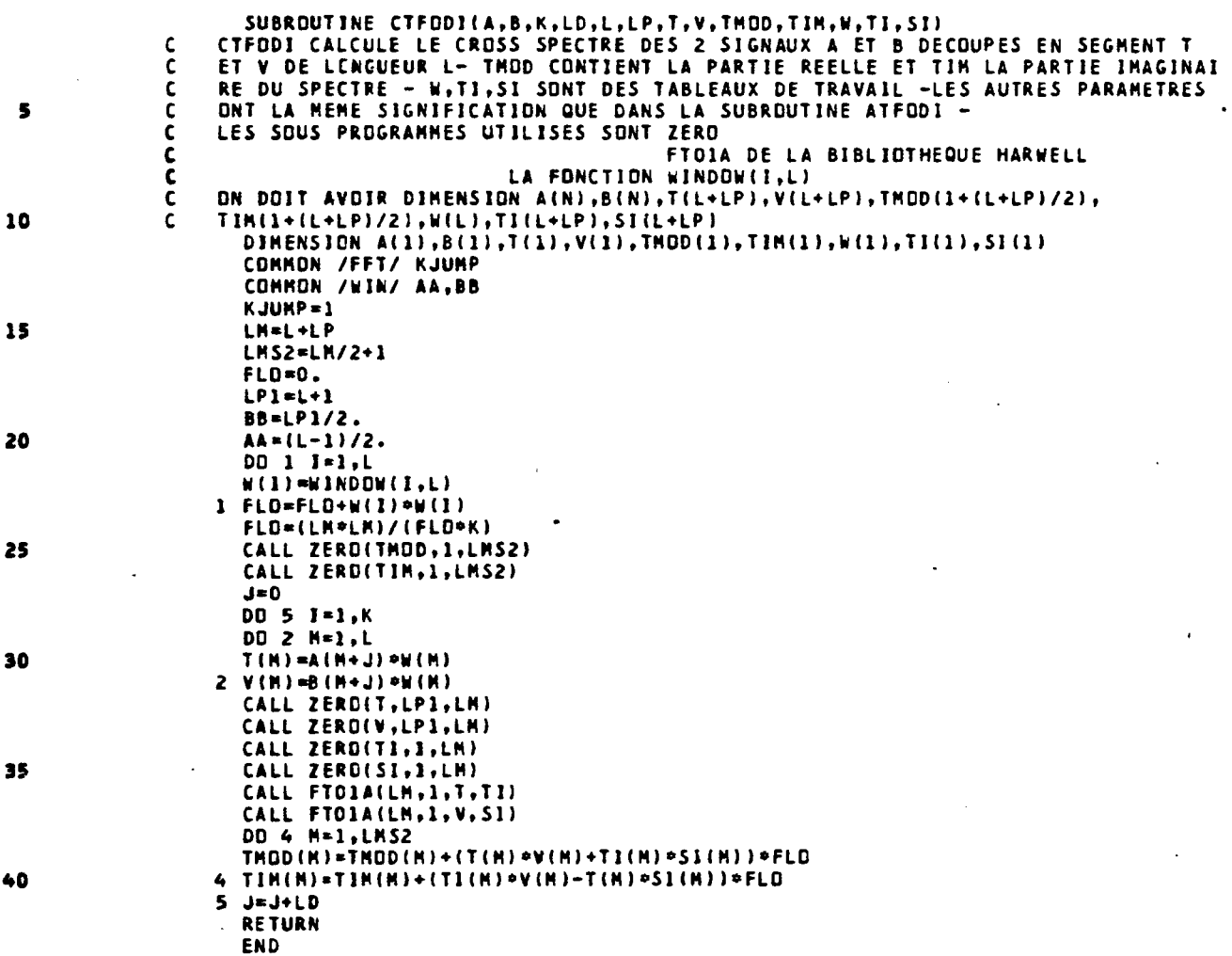

 $\label{eq:2.1} \frac{1}{\sqrt{2}}\int_{\mathbb{R}^3}\frac{1}{\sqrt{2}}\left(\frac{1}{\sqrt{2}}\int_{\mathbb{R}^3}\frac{1}{\sqrt{2}}\left(\frac{1}{\sqrt{2}}\int_{\mathbb{R}^3}\frac{1}{\sqrt{2}}\right)\frac{1}{\sqrt{2}}\right)\frac{1}{\sqrt{2}}\frac{1}{\sqrt{2}}\frac{1}{\sqrt{2}}\int_{\mathbb{R}^3}\frac{1}{\sqrt{2}}\frac{1}{\sqrt{2}}\frac{1}{\sqrt{2}}\frac{1}{\sqrt{2}}\frac{1}{\sqrt{2}}\frac{1}{\sqrt{2$ 

 $\frac{1}{2} \sum_{i=1}^n \frac{1}{2} \sum_{j=1}^n \frac{1}{2} \sum_{j=1}^n \frac{1}{2} \sum_{j=1}^n \frac{1}{2} \sum_{j=1}^n \frac{1}{2} \sum_{j=1}^n \frac{1}{2} \sum_{j=1}^n \frac{1}{2} \sum_{j=1}^n \frac{1}{2} \sum_{j=1}^n \frac{1}{2} \sum_{j=1}^n \frac{1}{2} \sum_{j=1}^n \frac{1}{2} \sum_{j=1}^n \frac{1}{2} \sum_{j=1}^n \frac{1}{2} \sum_{j=$ 

 $\sim 10^{-1}$ 

 $-28 -$ 

the control of the control of the control of

المتعطي والمحافظ والمتعطفة

 $\omega_{\rm{c}}$ 

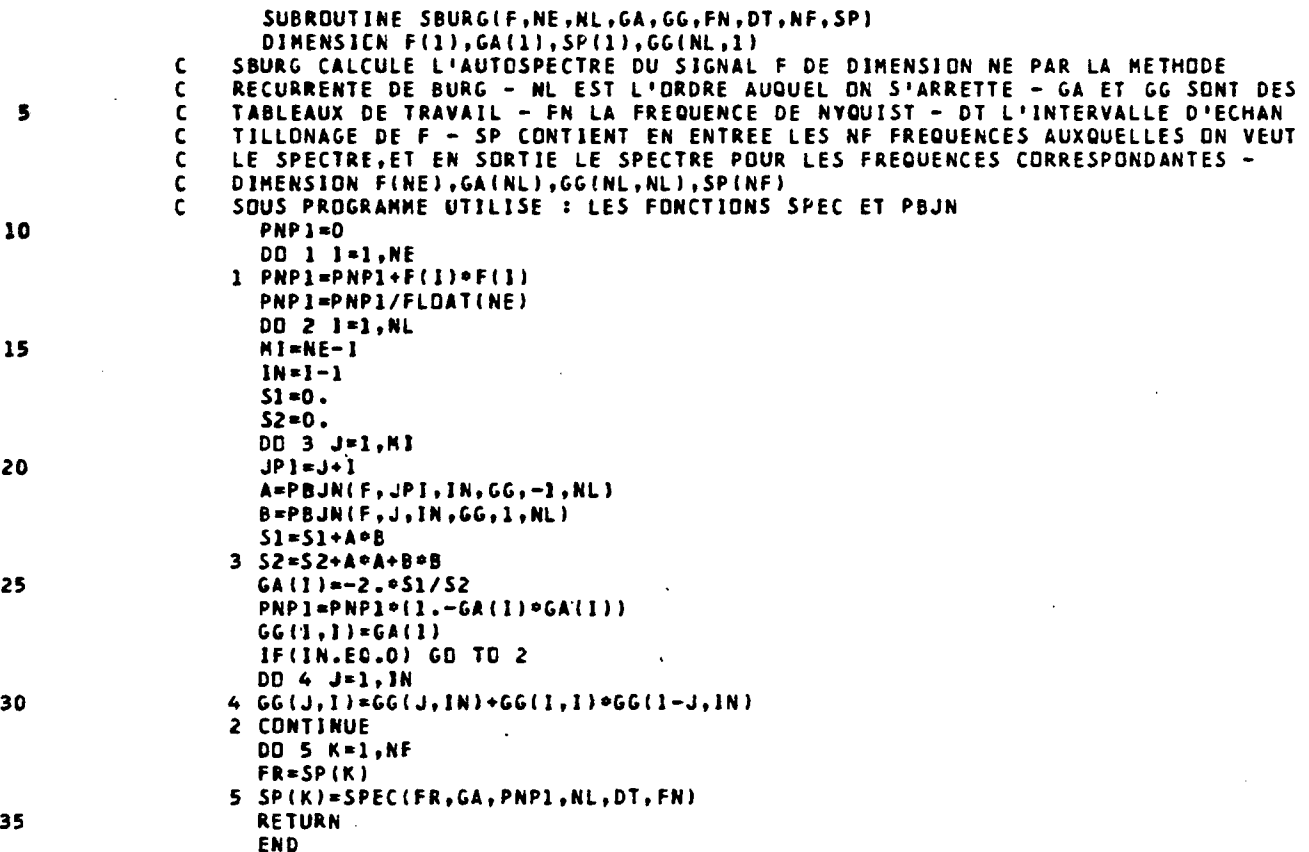

 $\mathcal{L}_{\text{max}}$ 

 $\mathcal{L}^{\text{max}}_{\text{max}}$  , where  $\mathcal{L}^{\text{max}}_{\text{max}}$ 

 $\mathcal{L}^{\text{max}}_{\text{max}}$ 

 $\frac{1}{2}$  .

 $\label{eq:2.1} \frac{1}{\sqrt{2}}\int_{\mathbb{R}^3}\frac{1}{\sqrt{2}}\left(\frac{1}{\sqrt{2}}\right)^2\frac{1}{\sqrt{2}}\left(\frac{1}{\sqrt{2}}\right)^2\frac{1}{\sqrt{2}}\left(\frac{1}{\sqrt{2}}\right)^2\frac{1}{\sqrt{2}}\left(\frac{1}{\sqrt{2}}\right)^2.$ 

 $\mathcal{L}^{\mathcal{L}}(\mathcal{L}^{\mathcal{L}})$  . The set of  $\mathcal{L}^{\mathcal{L}}(\mathcal{L}^{\mathcal{L}})$ 

 $\Delta\alpha$  , and  $\Delta\alpha$  , and  $\Delta\alpha$ 

 $\sim$ 

 $\ddot{\phantom{a}}$ 

 $\ddot{\phantom{0}}$ 

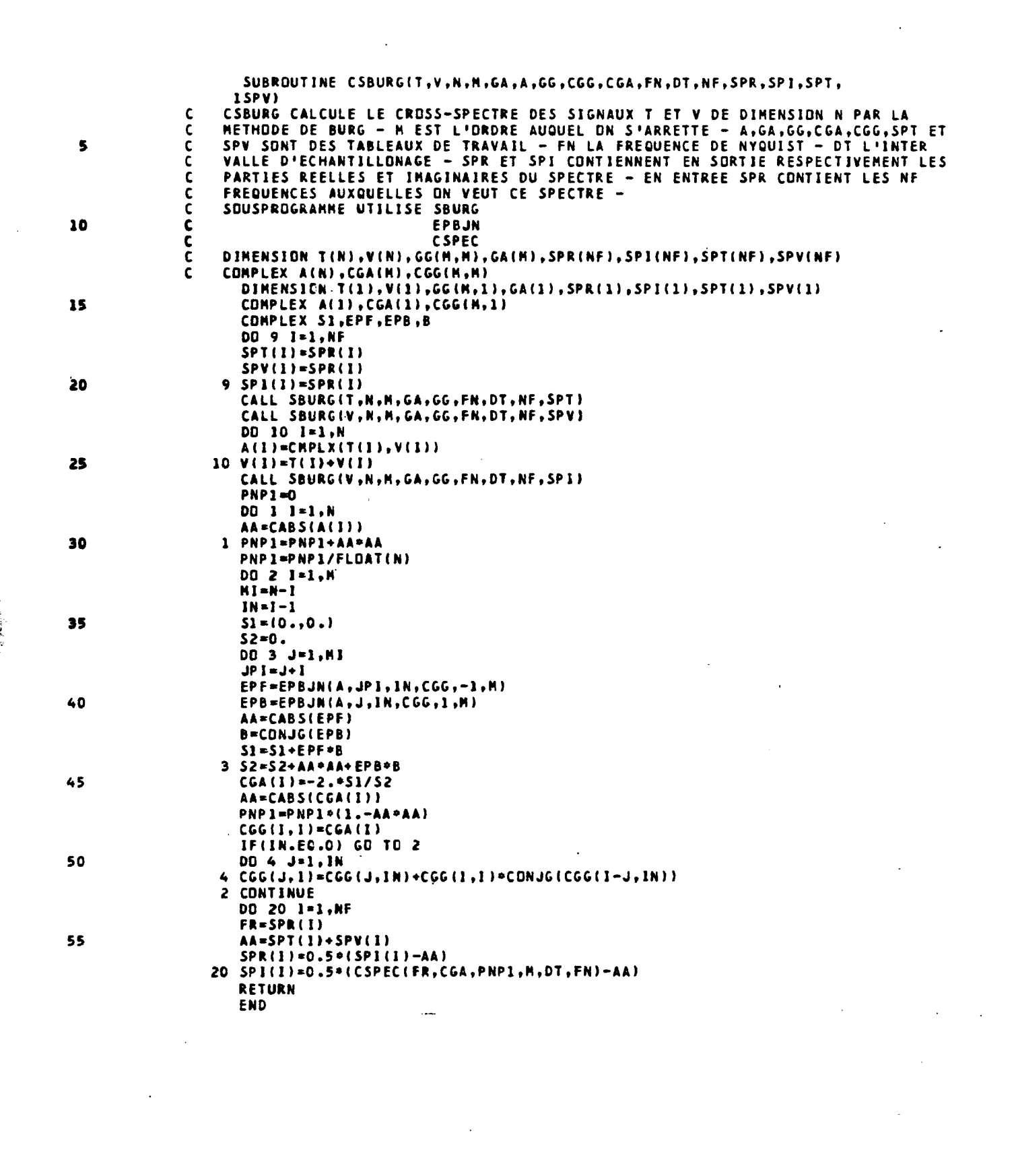

 $\label{eq:2.1} \frac{1}{\sqrt{2}}\int_{\mathbb{R}^3}\frac{1}{\sqrt{2}}\left(\frac{1}{\sqrt{2}}\right)^2\frac{1}{\sqrt{2}}\left(\frac{1}{\sqrt{2}}\right)^2\frac{1}{\sqrt{2}}\left(\frac{1}{\sqrt{2}}\right)^2.$ 

a de la constitución de la constitución de la constitución de la constitución de la constitución de la constit<br>En la constitución

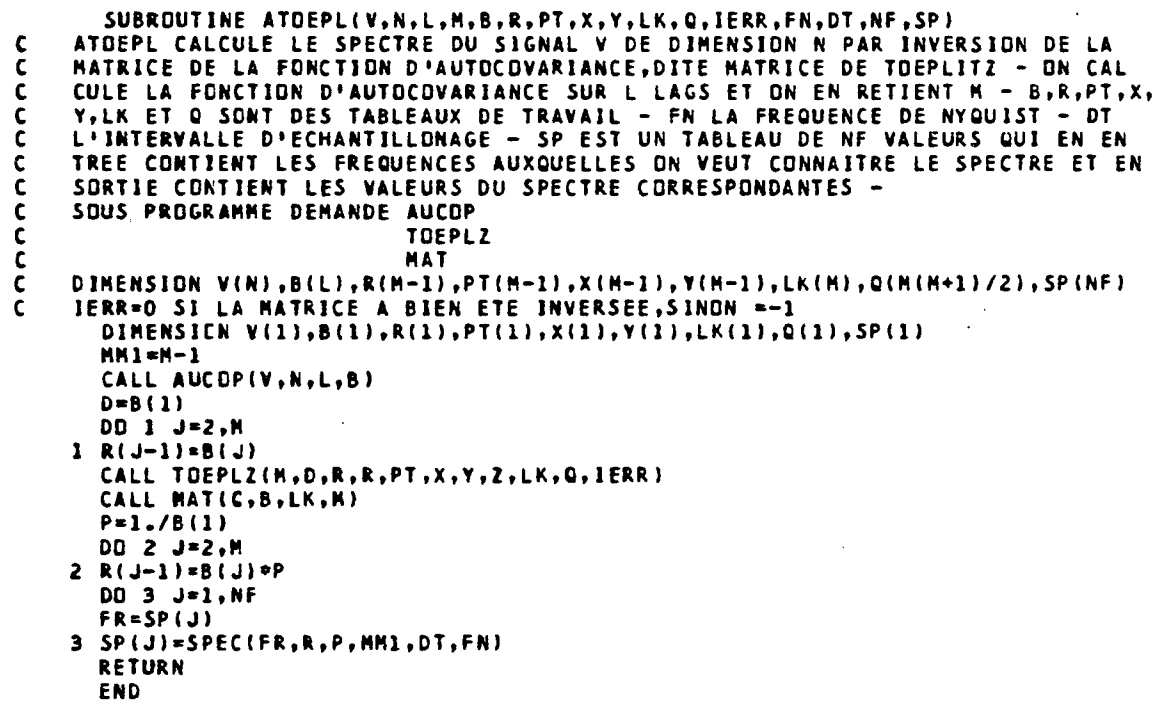

 $\ddot{\phantom{a}}$ 

 $\begin{array}{c} 10 \end{array}$ 

 $\overline{\mathbf{5}}$ 

 $\frac{15}{15}$ 

20

25

 $\mathbf{z}$ 

 $\ddot{\phantom{a}}$ 

 $\mathcal{A}^{\mathcal{A}}$ 

 $\mathcal{A}^{\mathcal{A}}$ 

 $\ddot{\phantom{a}}$ 

 $\ddot{\phantom{0}}$ 

 $\ddot{\phantom{a}}$ 

 $\ddot{\phantom{a}}$ 

 $\ddot{\phantom{a}}$ 

 $\ddot{\phantom{0}}$ 

 $\sim$ 

 $\frac{1}{2}$ 

÷.

 $\hat{\mathcal{A}}$ 

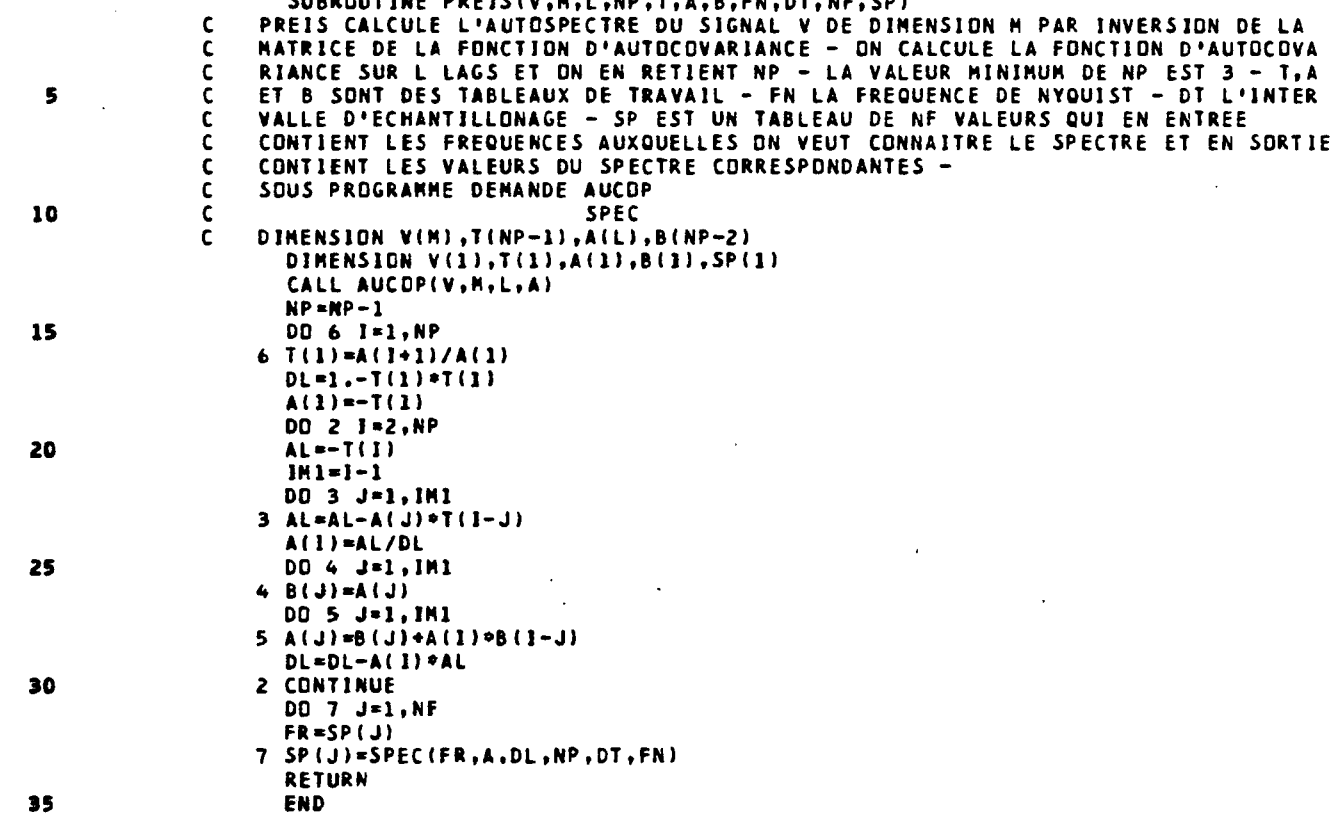

 $-32$   $-$ 

 $\label{eq:2.1} \frac{1}{2}\int_{\mathbb{R}^3}\frac{1}{\sqrt{2}}\left(\frac{1}{\sqrt{2}}\right)^2\frac{dx}{dx}dx.$ 

an<br>San Salah Sa

k)

in.

 $\frac{1}{2}$ 

 $\sim 10^{-10}$ 

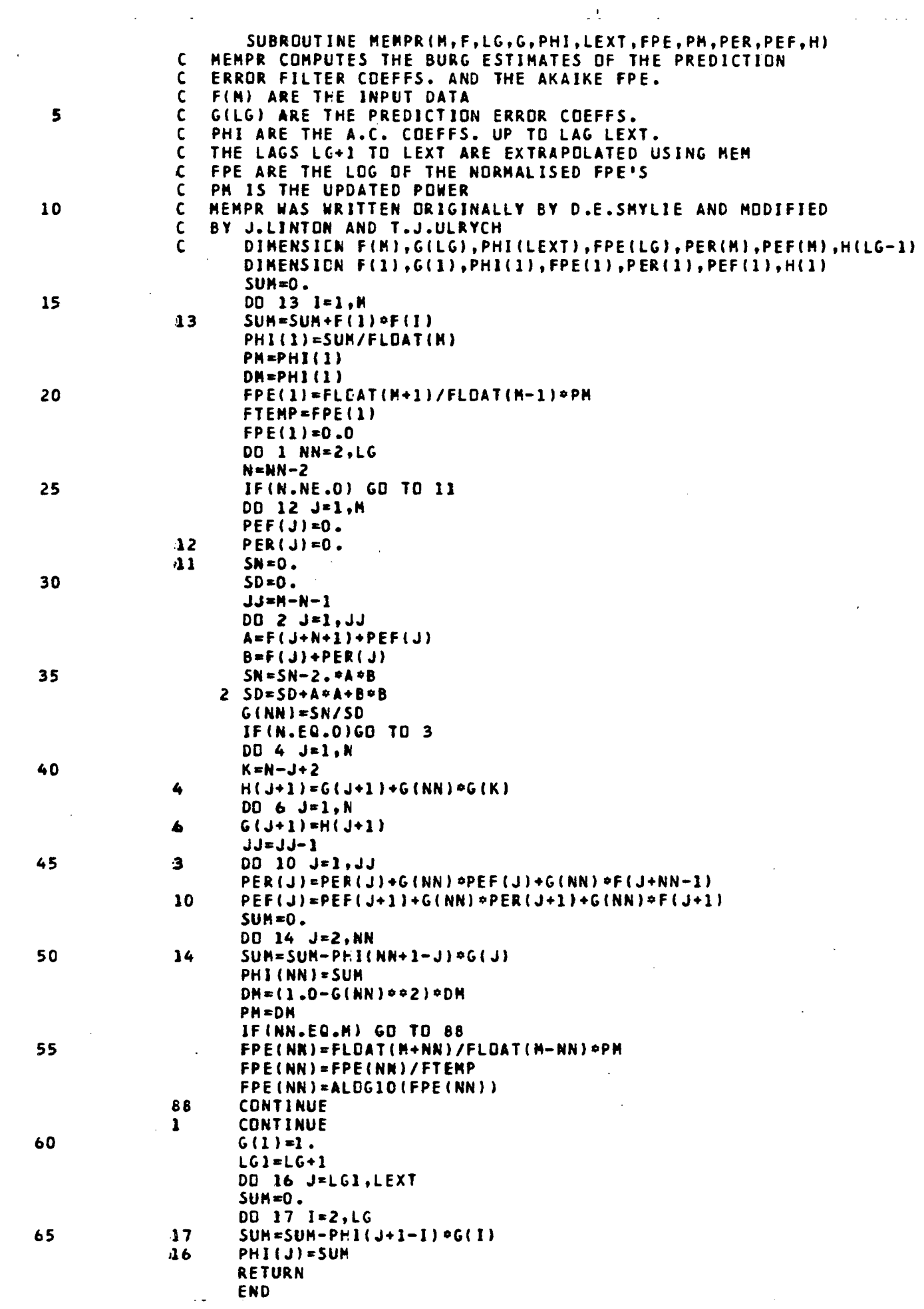

SUBROUTINE YKPR ( N, X,LG ,G ,PHI ,LEXT ,FP E ,PM ,H,DPHI ) C YWPR COMPUTES YULE-WALKER ESTIMATES OF THE PREDICTION<br>C ERROR FILTER COEFFS. AND THE AKAIKE FPE. C ERROR FILTER COEFFS. AND THE AKAIKE FPE.<br>C YWPR REQUIRES CROSS WHICH REQUIRES DOT YWPR REQUIRES CROSS WHICH REQUIRES DOT 5 C X(N) ARE THE INPUT DATA<br>C G(LG) ARE THE PREDICTIO C GILG) ARE THE PREDICTION ERROR COEFFS.<br>C PHI ARE THE A.C COEFFS. UP TO LAG LEXT PHI ARE THE A.C COEFFS. UP TO LAG LEXT C THE LAGS LG+1 TO LAG LEXT ARE EXTRAPOLATED USING MEM<br>C FPE ARE THE LOG OF THE NORMALISED FPE'S C FPE ARE THE LOG OF THE NORMALISED FPE'S<br>C PM IS THE UPDATED VARIANCE 10 C PM IS THE UPDATED VARIANCE<br>C YWPR WAS WRITTEN BY T.J.UL C YWPR WAS WRITTEN BY T.J.ULRYCH<br>C OIMENSIEN X(N).G(LG).PHI(LE DIMENSICN X(N),G(LG),PHI(LEXT),FPE(LG),H(LG-1),DPHI(LEXT) DIMENSION X(1),G(1),PHI(1),FPE(1),H(1),DPHI(1) CALL CRCSS(N,X,N,X,LG,PHI ) 15 DO 1 1\*1, LG PHI(I)=PHI(I)/FLOAT(N)  $1$  DPHI $(1)$   $\neq$ PHI $(1)$  $G(1)=1$ .  $G(2) = -DPHI(2)/DPHI(1)$  $FPE(1)=FLLCAT(N+1)/FLLOAT(N-1)*PHI(1)$ 20 fTEMPaFPEI)  $FPE(1)=0.0$ DO 2 NN-2,LG VP«0.  $DP = 0$ . 25 DO 3 K=1,NN VP«VP+G(K)\*DPHI (K) 3 DP=DP\*G(NN+1-K)\*DPHI(K+1) PM r-VP IF(NN.EC.N) GO TO 88 30 FPE(NN)=FLOAT(N+NN)/FLOAT(N-NN)=VP FPE(NN)=FPE(NN)/FTEMP FPE(NN)=ALOG10(FPE(NN)) 88 IF(NN.EO.LG) GO TO 99 35  $G(NN+1)=-DP/VP$ DO 4 1=2, NN 4 H(I)=G(I)+G(NN+1) = G(NN+2-I) DO 5 1-2, NN  $5 \t\t\t\t\t 6(1) = H(1)$ 2 CONTINUE<br>99 CONTINUE 40 99 CONTINUE  $LG1=LG+1$ DO 6 J=LG1,LEXT SUM=O. DO 7 1=2, LG 45  $7$  SUM=SUM-DPHI (J+1-1)  $96(1)$ DPHI(J)=SUM b PH1(J)=SUM RETURN 50 END

ă SUBROUTINE SOMZER(T,N,S,1) C QUAND I=1 SCMIER INITIALISE A ZERO LES ELEMENTS DU TABLEAU T DE DIMENSION N C QUAND 1=2 SCMZER FAIT LA MOYENNE DES ELEMENTS DU TABLEAU T DIMENSION T(1) 60 TO  $(1, 2)$ , 1<br>1 DO 3 K=1, N 5  $3 T(K)=0.$ RETURN  $\mathbf{z}$  $S = 0$ . 10 DO 4 K=1, N  $S = S + T(K)$ 4  $S = S / F L$ DAT $(N)$ RETURN END SUBROUTINE ZERD(A, I, J) C ZERO INITIALISE A O. LE TABLEAU A DU I-IEME AU J-IEME ELEMENT DIMENSION A(1) DD 1 K=I,J 5  $1$   $A(K)=0$ . **RETURN** END FUNCTION WINDOW(I,L) COMMON /WIN/ A,B DATA PI/3.141592653589/  $C = (I - A)/B$ WINDBW=0.5\*(1+COS(PI\*C)) 5 **RETURN** END SUBROUTINE AUCOP(A, N, L, R) AUCOP CALCULE L'AUTOCOVARIANCE D'UNE SERIE A DE DIMENSION N POUR L LAGS- LE  $\mathsf{C}$ TABLEAU RESULTANT ETANT R - DIMENSIDN A(N), R(L) - SOUS PROGRAMME DEMANDE C  $\mathbf{c}$ SOMZER -5 DIMENSION A(1), R(1) CALL SOMZER(R,L,S,1) CALL SOMZER(A,N,S,2) DD 3 LI=1,L  $I E = N - L I + 1$ DD 2 1N=1, IE 10  $R(L1)=R(L1)+(A(1R)-S)*(A(1R+LI-1)-S)$ 2 3 R(LI)=R(LI)/FLDAT(IE) **RETURN** END SUBROUTINE CREIMS(A, B, N, L, R, S) SUBSICIALLY LA CROSS COVARIANCE DES SERIES A ET B - LE RESULTAT SE TROUVE<br>DANS LES TABLEAUX R ET S RESPECTIVEMENT POUR LES PARTIES PAIRES ET IMPAIRES<br>A L'USAGE DE LA SUBROUTINE CJENK c<br>c  $\mathbf c$ DIMENSION A(1), B(1), R(1), S(1) 5 CALL SOMZER(R,L,W,1)<br>CALL SOMZER(S,L,W,1) CALL SOMZER(A, N, SA, 2) CALL SOMZER(B,N,SB,2) 10 DD 3 LI=1,L  $I E = N - L 1 + 1$ DO 2 1N=1,1E  $S(L1)=S(L1)+(B(1N)-SB)*(A(1N+LI-1)-SA)$ 2 R(LI)=R(LI)+(A(IN)-5A)=(B(IN+LI-1)-5B) 15  $S(L1)=S(L1)/FLOAT(1E)$ 3 R(LI)=R(LI)/FLDAT(IE) DD 4 I=1,L  $T=R(1)$  $R(1)=0.5*(R(1)+S(1))$  $S(1)=0.5*(1-S(1))$ 20 RETURN END

 $\overline{a}$ 

 $\mathcal{L}^{\text{max}}_{\text{max}}$  and  $\mathcal{L}^{\text{max}}_{\text{max}}$ 

 $\frac{1}{2}$  ,  $\frac{1}{2}$ 

 $\ddot{\phantom{0}}$ 

 $\bullet$   $\rightarrow$ 

 $\mathcal{L}^{\text{max}}_{\text{max}}$  , where  $\mathcal{L}^{\text{max}}_{\text{max}}$ 

 $\mathcal{L}^{\text{max}}_{\text{max}}$ 

 $\mathcal{A}^{\mathcal{A}}$  and  $\mathcal{A}^{\mathcal{A}}$  and  $\mathcal{A}^{\mathcal{A}}$ 

 $\hat{\mathcal{E}}$ 

 $\mathcal{A}^{\mathcal{A}}$ 

 $\sim$   $\sim$ 

 $\sim 10^{11}$ 

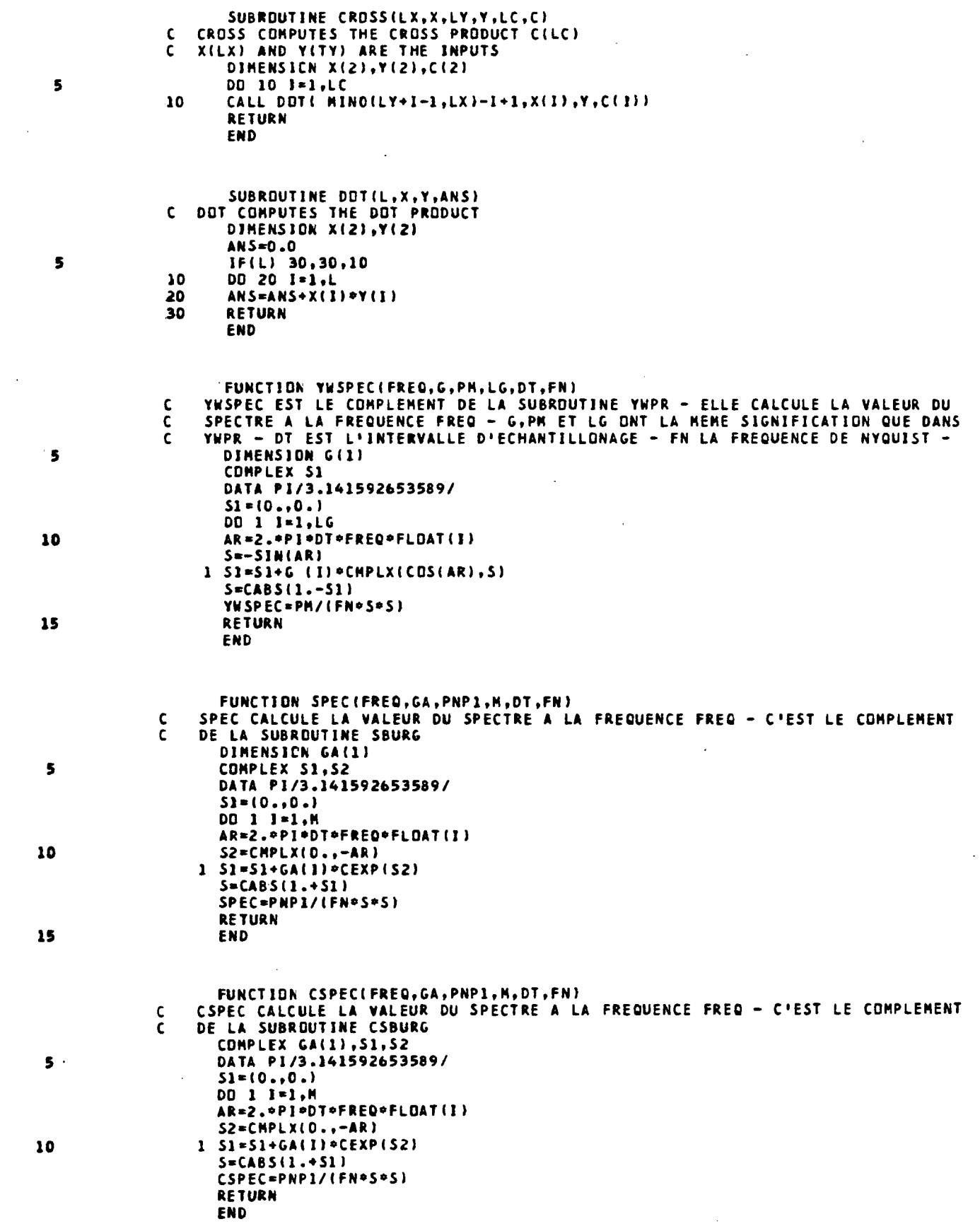

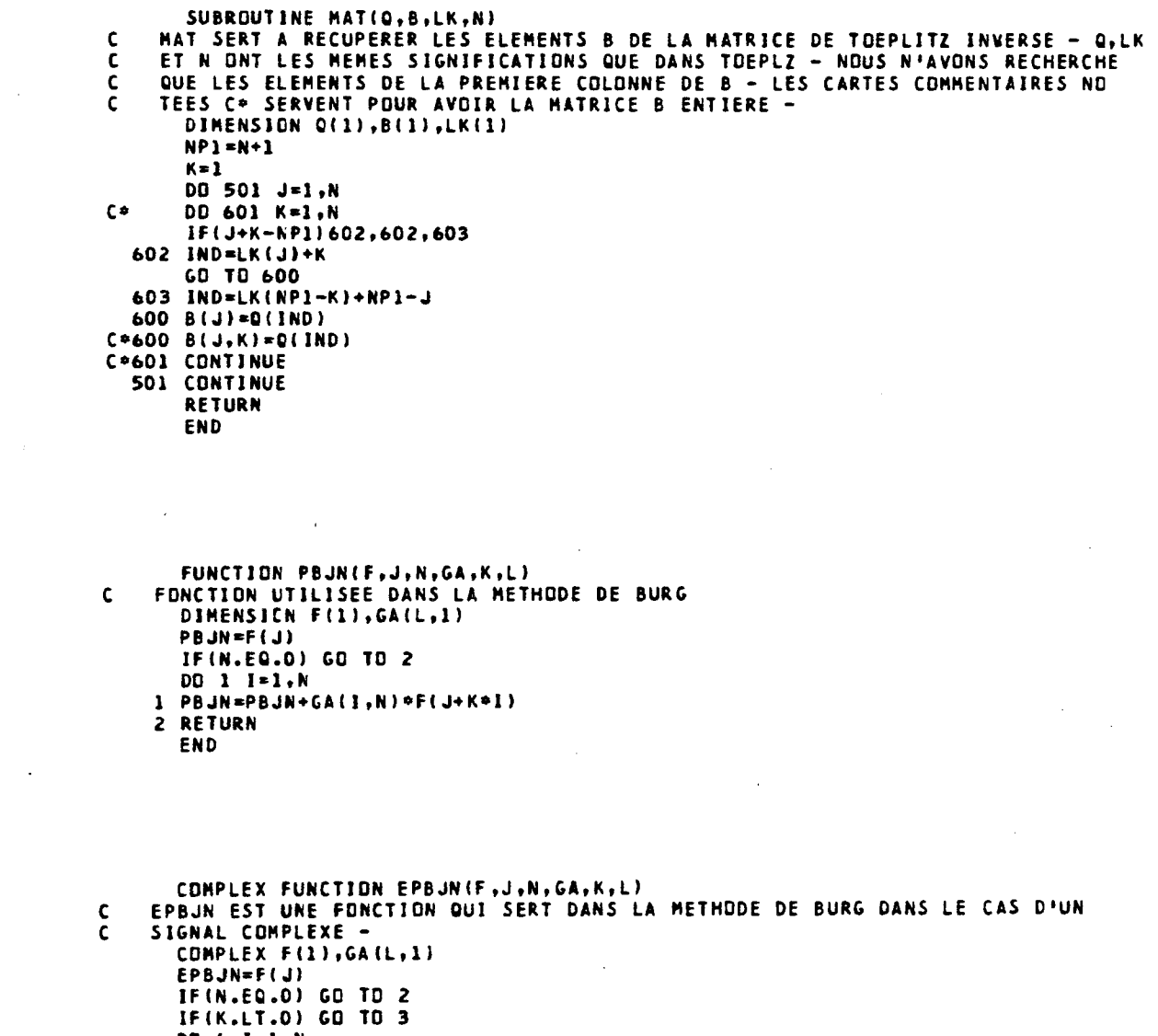

 $\ddot{\phantom{a}}$ 

 $-37 -$ 

 $\overline{a}$ 

5

 $\overline{10}$ 

15

20

 $\mathsf S$ 

 $\overline{\mathbf{5}}$ 

 ${\bf 10}$ 

 $DO 4 I = 1, N$ 

**END** 

4 EPBJN=EPBJN+CDNJG(GA(I,N))=F(J+K=I)

GD TO 2<br>3 DD 1 I=1, N<br>1 EPBJN=EPBJN+GA(I, N) =F(J+K=I)<br>2 RETURN

 $\mathsf{C}$ 

 $-38 -$ 

 $\mathcal{A}$ 

 $\bar{\mathbb{Q}}$ 

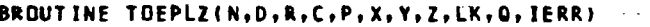

 $\sim$   $\sim$ 

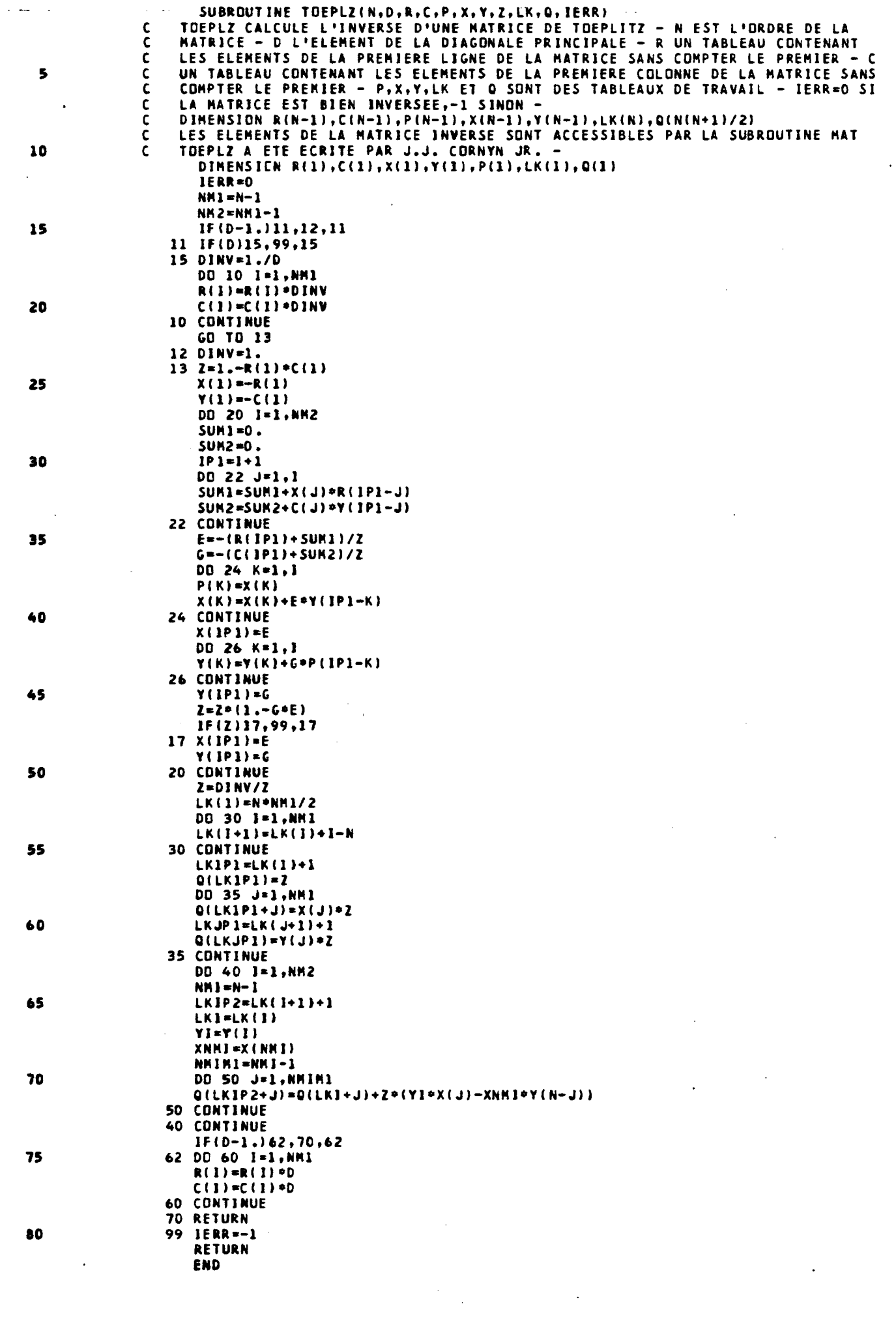

 $\frac{1}{2}$ 

 $\ddot{\phantom{0}}$ 

 $\sim$ 

 $\mathcal{L}_{\text{max}}$  , and  $\mathcal{L}_{\text{max}}$ 

 $39 \overline{a}$ 

> $\overline{\phantom{a}}$  $\ddot{\phantom{0}}$

∵:

- コミュ・ティア・フォーム コミュニュー シュミュ こうきょう きょうきょう こうきょう かんしゅん しょうこう こうきゅうしょ こうしゅう しゅうしょう こうきょう きゅうしょう こうしょう こうしょう こうしょうし こうしょうしょう こうしょうしょう してきゅうじょ しょうしょう こうしょう こうしょう こうしょう こうしょう こうしょう こうしょうしょ こうしょう こうしょう こうしょう こうしょう こうしょう こうしょう こうし

ł

 $\overline{1}$ 

÷,

ı

ı

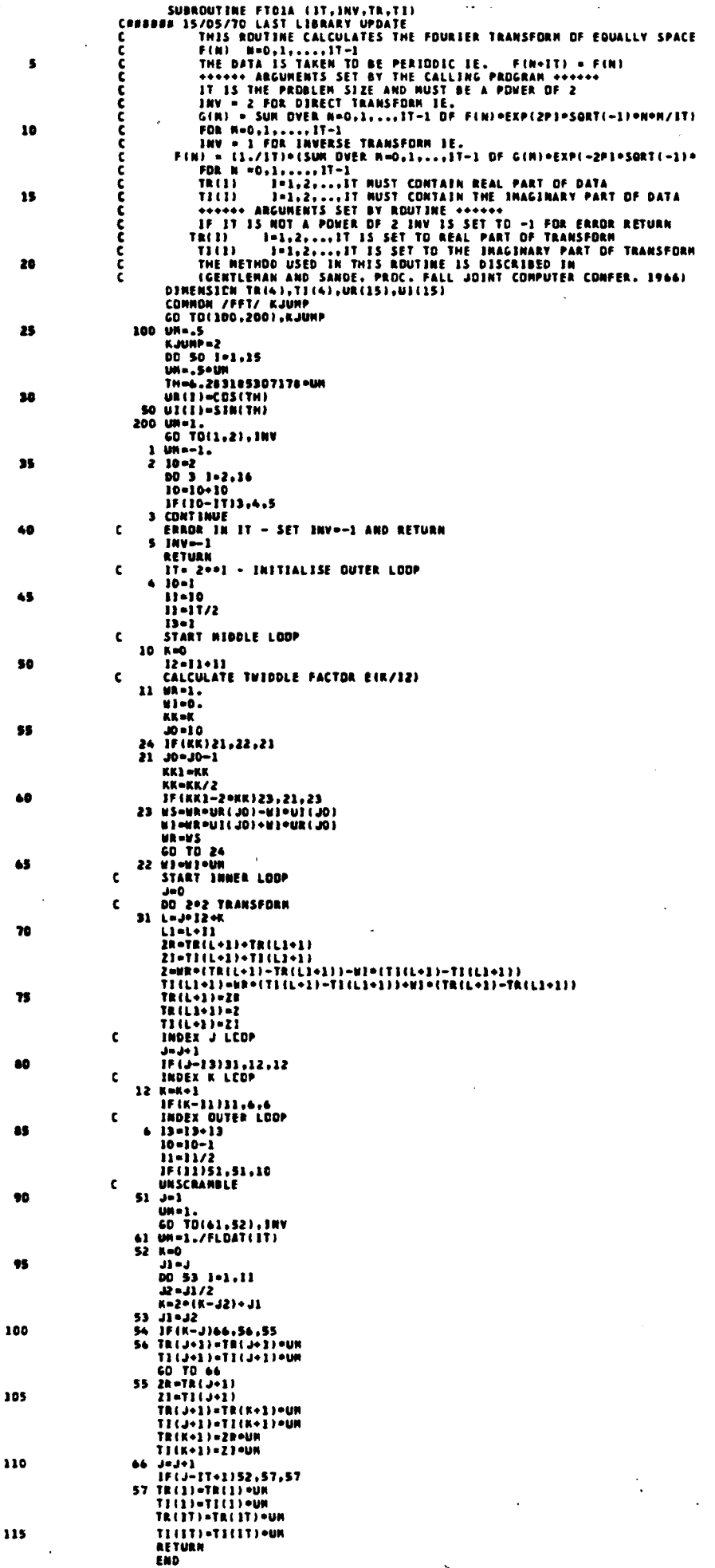

Ŷ,

 $\frac{1}{2}$ 

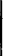

#### **CRPE**

Centre de Recherches en Physique de l'Environnement terrestre et planétaire

Avenue de la Recherche scientifique **45045 ORLEANS CEDEX** 

**Département PCE** Physique et Chimie de l'Environnement

Avenue de la Recherche scientifique 45045 ORLEANS CEDEX

Département ETE Etudes par Télédétection de l'Environnement

CNET - 38-40 rue du général Leclerc 92131 ISSY-LES-MOULINEAUX